# مرجع برنامهنویسی جاوا اسكرييت

**دیوید فلاناگان** ترجمهی دکتر قاسم کیانی مقدم

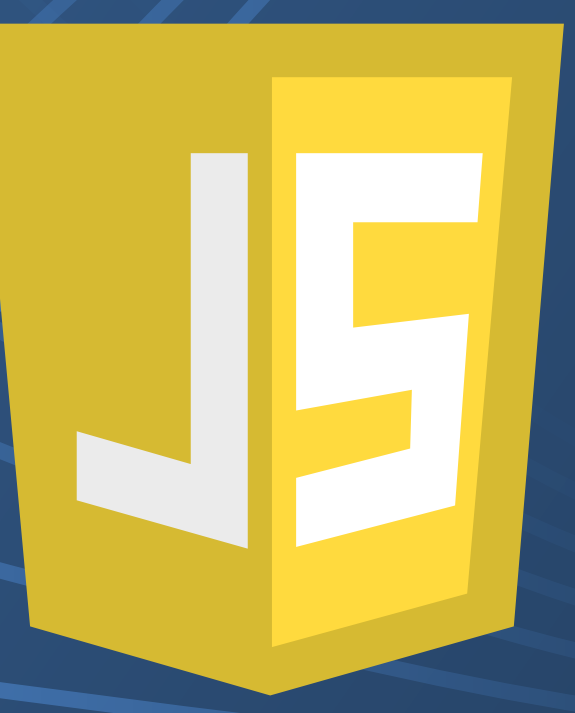

 **مرجع برنامهنو یسی جاوا پتیاسکر** 

لطفاً برای خرید نسخه ی چاپی و کامل کتاب به نشانی زیر مراجعه کنید: <http://ghasemkiani.ir>

به نام خداو ند حان و حرد

# مرجع برنامهنویس*ی* جاوا اسکریپت

ویراست سوم

**دیوید فلاناگان** 

ترجمهی دکتر قاسم کیانی مقدم

۱۳۹۲

لطفاً برای خرید نسخه ی چاپی و کامل کتاب به نشانی زیر مراجعه کنید: <http://ghasemkiani.ir>

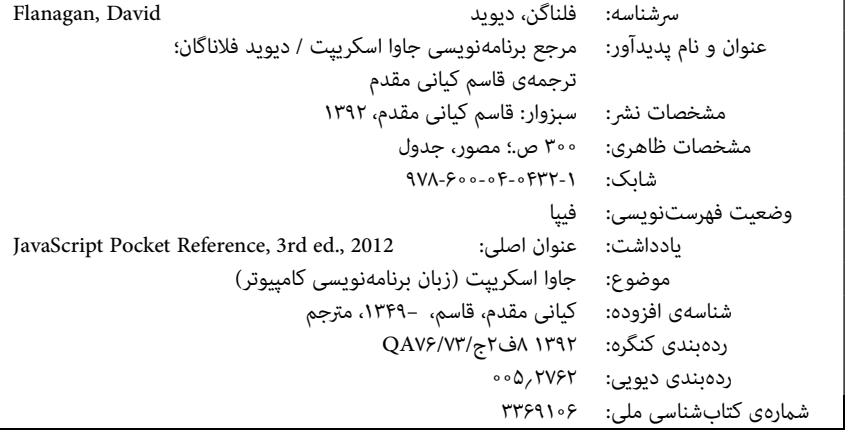

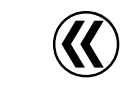

**مرجع برنامهنویسی جاوا اسکریپت**  نوشتهی دیوید فلاناگان ترجمهی دکتر قاسم کیانی مقدم طراحی، صفحهآرایی، و انتشار توسط مترجم نوبت چاپ : اول، ۱۳۹۲ شامرگان : ۱,۰۰۰ جلد قیمت : ۱۸۰,۰۰۰ ریال چاپ و صحافی : دقت شابک: ۹۷۸-۶۰۰-۰۴-۰۴۳۲-۱ 978-600-04-0432-1 :ISBN © .۱۳۹۲ کلیهی حقوق برای مترجم محفوظ است. خراسان رضوی، سبزوار، مجتمع پزشکی امین، طبقهی سوم  *ghasemkiani.ir* ۰۹۱۵۵۷۲۳۵۰۴ : تلفن

**فهرست** 

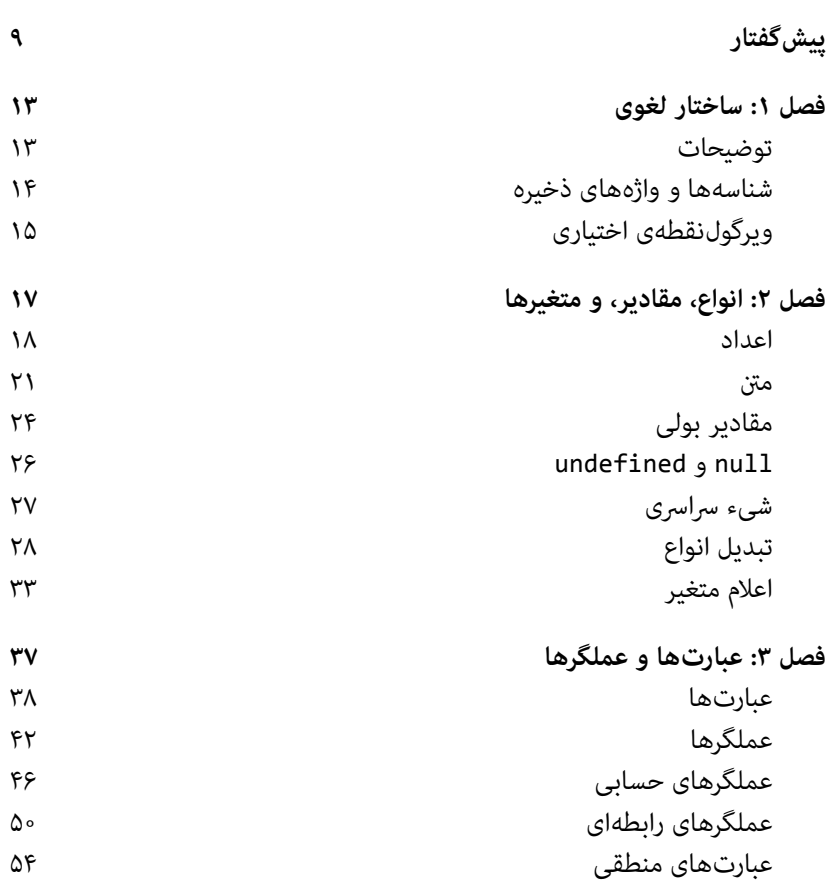

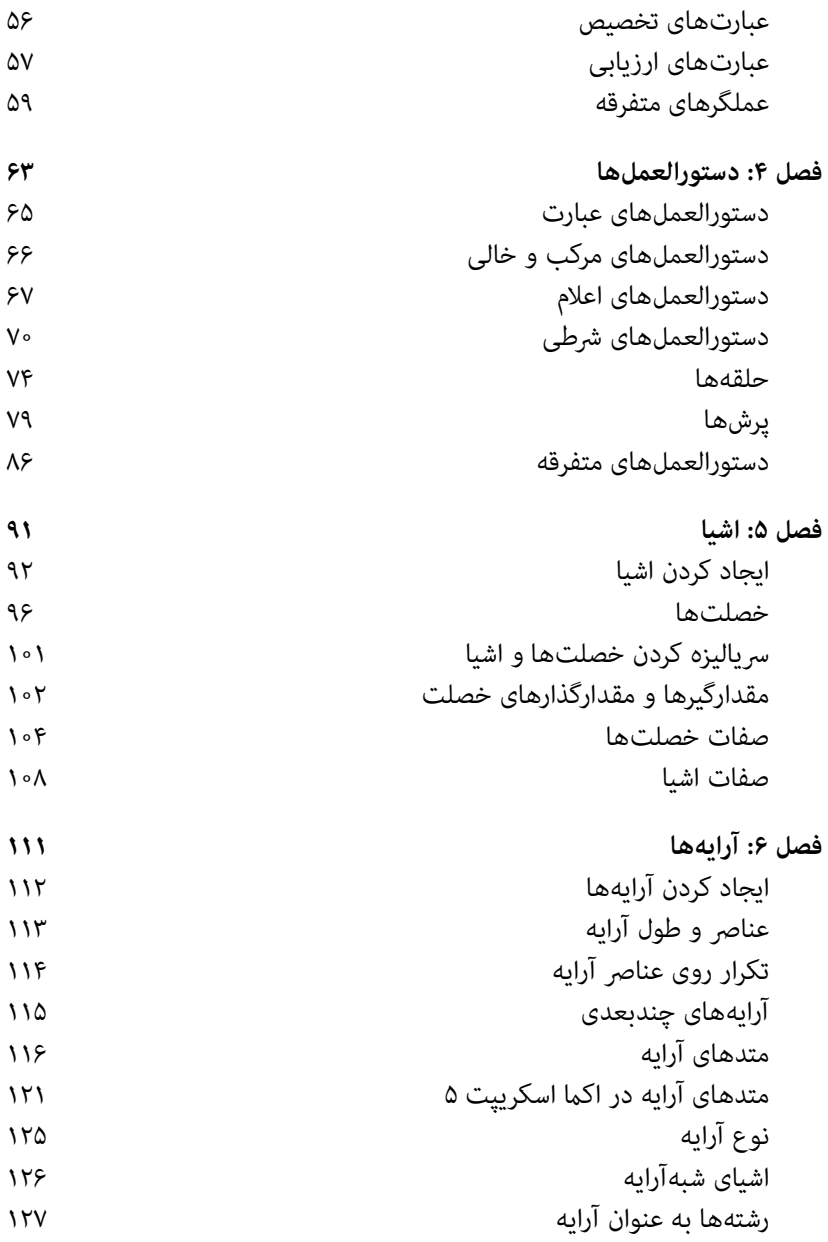

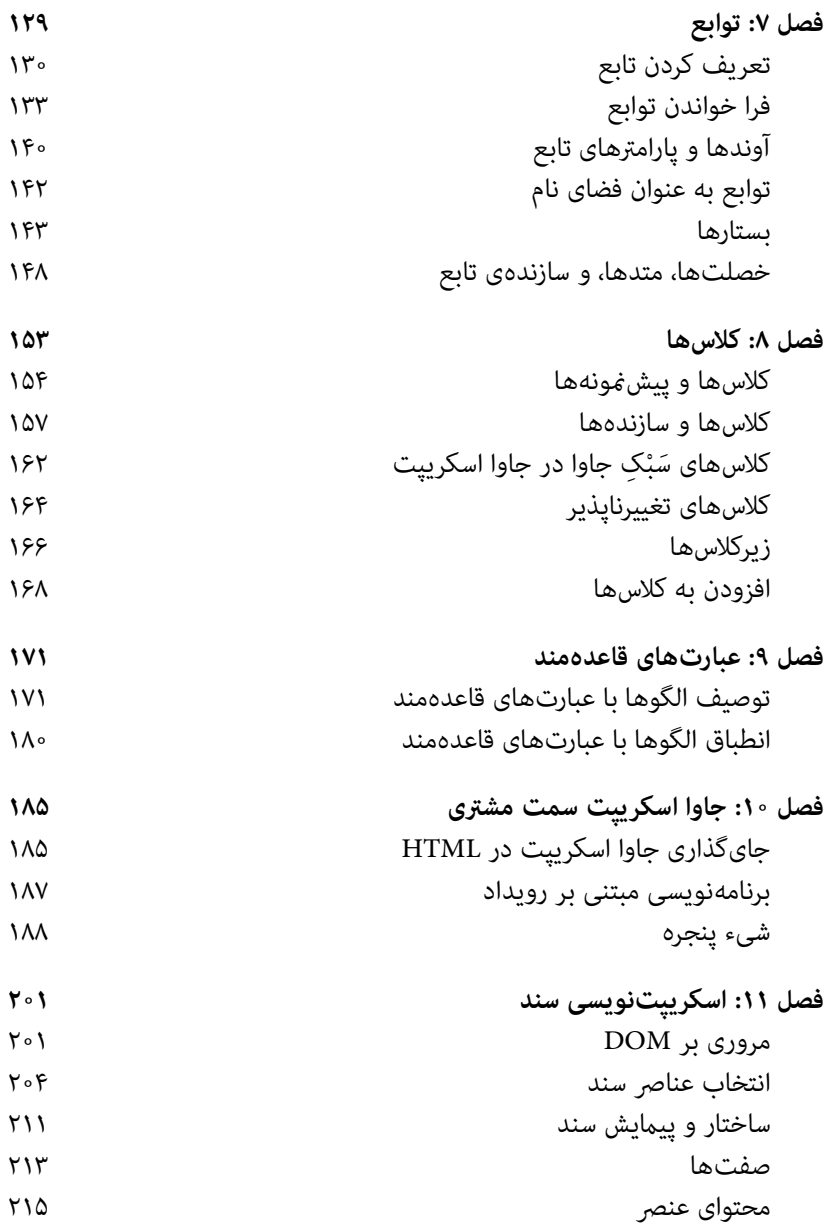

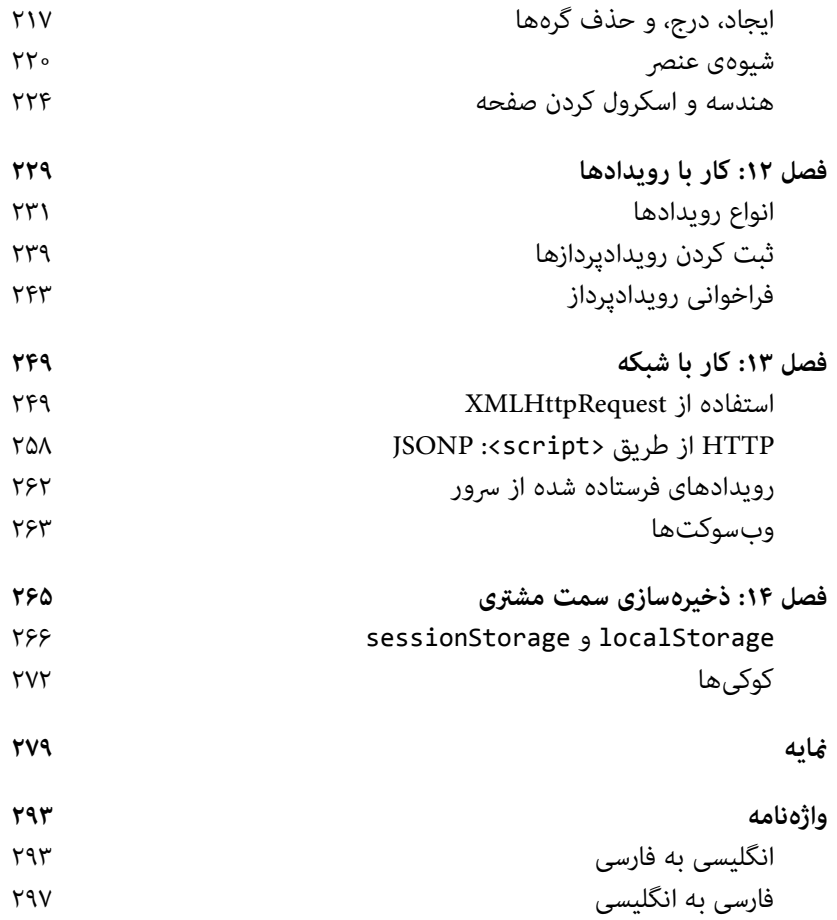

**گفتار پیش** 

جاوا اسکریپت زبان برنامهنویسی وب است. اکرثیت قاطع وبسایتهای امروزی از جاوا اسکریپت استفاده میکنند و همهی مرورگرهای مدرن وب—روی رایانههای رومیزی، دستگاههای بازی، رایانههای لوحی، و تلفنهای هوشمند—دارای تفسیرگر جاوا اسکریپت هستند. بر این اساس، زبان جاوا اسکریپت را میتوان فراگیرترین زبان برنامهنویسی در طول تاریخ دانست. جاوا اسکریپت بخشی از فناوریهای سهگانهای است که هر برنامهنویس وب باید یاد بگیرد: HTML برای مشخص کردن محتوای صفحات وب، CSS برای مشخص کردن نحوهی منایش آن صفحات، و جاوا اسکریپت برای مشخص کردن رفتار آنها. اخیراً با ظهور نود (Node) (*[org.nodejs://http](http://nodejs.org)*(، جاوا اسکریپت برای سرورهای وب نیز زبان برنامهنویسی مهمی شده است.

این کتاب گزیدهای از کتاب کاملتر *راهنامی قاطع جاوا اسکریپت* است. هیچیک از مطالب ویراست دوم که اکنون قدیمی شده است، در این کتاب باقی منانده است. امیدوارم که برخی از خوانندگان که کتاب اصلی را بسیار قطور و وقتگیر مییابند، بتوانند از این کتاب کوچکتر و فشردهتر بهرهی لازم را بر گیرند. این مرجع جیبی از نظر ساختار کلی همانند کتاب اصلی است: فصلهای ۱ تا ۹ زبان هستهی جاوا اسکریپت را در بر میگیرند، و از مباحث بنیادی نحو زبان—انواع، مقادیر، متغیرها، عملگرها، دستورالعملها—شروع کرده و در ادامه اشیا، آرایهها، توابع، و کلاسهای جاوا اسکریپت را مورد بررسی قرار میدهند. این فصول خود زبان را بررسی میکنند و هم برای برنامهنویسانی که از جاوا اسکریپت در مرورگرهای وب استفاده میکنند و هم برای برنامهنویسانی که از نود در سمت سرور استفاده میکنند، قابل استفاده هستند. هر زبان برای اینکه مفید باشد، باید یک بستر یا کتابخانهی استاندارد از توابع برای اجرای کارهایی مانند ورودی و خروجی اساسی داشته باشد. زبان جاوا اسکریپت هسته یک رابط برنامهنویسی حداقلی را برای کار با منت، آ رایهها، تاریخ، و عبارتهای قاعدهمند در اختیار ما میگذارد، ولی هیچگونه قابلیت ورودی یا خروجی ندارد. ورودی و خروجی (و نیز ویژگیهای پیشرفتهتر، از قبیل شبکه، ذخیرهسازی، و گرافیک) بر عهدهی «محیط میزبان» هستند که جاوا اسکریپت درون آن جاگذاری شده است. شایعترین محیط میزبان یک مرورگر وب است. فصلهای ۱ تا ،۹ رابط برنامهنویسی حداقلی توکار زبان را بررسی میکنند. فصلهای ۱۰ تا ۱۴ محیط میزبان مرورگر وب را ارائه میکنند و چگونگی استفاده از «جاوا اسکریپت سمت مشتری [کارخواه]» را برای ایجاد صفحات وب پویا و برنامههای وب توضیح می،دهند.

تعداد رابطهای برنامهنویسی جاوا اسکریپت که در مرورگرهای وب پیادهسازی شده است، در سالهای اخیر به طور انفجاری افزایش یافته است، و امکان ارائهی همهی آنها در کتابی با این حجم وجود ندارد. فصلهای ۱۰ تا ۱۴ مهمترین و بنیادیترین بخشهای جاوا اسکریپت سمت مشتری را بررسی میکنند: پنجرهها، سندها، عنصرها، شیوهها، رویدادها، شبکه، و ذخیرهسازی. وقتی که بر اینها تسلط پیدا کنید، یاد گرفنت رابطهای برنامهنویسی دیگر سمت مشتری کار آسانی خواهد بود و برای این کار خواهید توانست از *راهنامی قاطع جاوا اسکریپت* استفاده کنید. (یا هم از کتابهای *مرجع جیبی Canvas* و *مرجع جیبی jQuery* که آنها هم گزیدههایی از *راهنامی قاطع جاوا اسکریپت* هستند).

گرچه محیط برنامهنویسی نود روز به روز اهمیت بیشتری پیدا میکند، ولی واقعاً در این مرجع جیبی امکان گنجاندن اطلاعات در بارهی جاوا اسکریپت سمت سرور وجود ندارد. میتوانید برای اطلاعات بیشتر به *[org.nodejs://http](http://nodejs.org)* مراجعه کنید. به علاوه، در این کتاب جایی برای گنجاندن یک بخش مرجع رابط برنامهنویسی وجود ندارد. در این مورد هم شام را به *راهنامی قاطع جاوا اسکریپت* و یا به منابع آنلاین جاوا اسکریپت، مانند شبکهی بسیار عالی برنامهنویسان موزیلا در نشانی *[/org.mozilla.developer://http](http://developer.mozilla.org/)* ارجاع میدهم.

مثالهای این کتاب را میتوان از صفحهی وب کتاب دانلود کرد (غلطنامهی کتاب هم، در صورتی که بعد از انتشار غلطی در آن پیدا شود، در همین نشانی قابل دسترسی خواهد بود):

#### *[http://shop.oreilly.com/product](http://shop.oreilly.com/product%EF%BF%BD0636920011460%EF%BF%BDdo)�0636920011460�do*

به طور کلی، شام میتوانید از مثالهای این کتاب در برنامهها و مستندات خود استفاده کنید. نیازی نیست که جهت کسب اجازه با ما متاس بگیرید، مگر اینکه بخواهید بخش قابل توجهی از کد را به کار بگیرید. مایهی امتنان خواهد بود، لیکن ضروری نیست، که مثلاً به صورت زیر استناد را ذکر منایید: «بر گرفته از *مرجع برنامهنویسی جاوا اسکریپت*، ویراست سوم، نوشتهی دیوید فلاناگان (انتشارات اورایلی). کپیرایت ۲۰۱۲ دیوید فلاناگان، شابک ۹۷۸-۱-۴۴۹-۳۱۶۸۵-۳». اگر احساس میکنید که استفادهی شما از کد، خارج از شمول استفادهی منصفانه یا اجازهی داده شده در اینجا است، میتوانید با ما در نشانی . بگیرید متاس *permissions@oreilly.com*

نظرات یا پرسشهای فنی خود را در بارهی این کتاب میتوانید با ایمیل زیر در میان بگذارید:

#### *bookquestions@oreilly.com*

این کتاب از طریق سرویس Online Books Safari نیز عرضه میشود. برای دسترسی کامل دیجیتال به این کتاب و کتابهای دیگر در موضوعات مشابه از انتشارات اورایلی و ناشران دیگر، به نشانی *[/com.safaribooksonline.www://http](http://www.safaribooksonline.com/)* مراجعه کنید .

مایلم از ویراستار کتاب، سایمون سنت لوران، که مرا بر آن داشت که کتاب *راهنامی قاطع جاوا اسکریپت* را به صورت حاضر تلخیص کنم، و نیز از کارکنان بخش تولید اورایلی، که همواره کتابهای مرا به شکلی مطلوب آماده میکنند، تشکر کنم.

لطفاً برای خرید نسخه ی چاپی و کامل کتاب به نشانی زیر مراجعه کنید: <http://ghasemkiani.ir>

# **ساختار لغوی**

برنامههای جاوا اسکریپت با استفاده از مجموعهنویسهی یونیکد نوشته میشوند. یونیکد ابرمجموعهای از مجموعهنویسههای اسکی و لاتین ۱- است و تقریباً همهی زبانهای مکتوبی را که در حال حاضر در دنیا استفاده میشود، پشتیبانی میکند.

جاوا اسکریپت به حروف کوچک و بز رگ حساس است. یعنی کلیدواژهها، متغیرها، نام توابع، و سایر *شناسهها* باید همیشه از نظر کوچک و بزرگ بودن حروف به یک صورت نوشته شوند. مثلاً کلیدواژهی while باید به صورت "while" تایپ شود، نه به صورت "While "یا "WHILE". به همین ترتیب، online، Online، OnLine، و ONLINE چهار نام متغیر متامیز هستند.

## **توضیحات**

جاوا اسکریپت دو نوع توضیح را پشتیبانی میکند. هر متنی که بین // و پایان سطر قرار داشته باشد، به عنوان توضیح تلقی میشود و جاوا اسکریپت از آن صرف نظر میکند. هر منت واقع شده بین نویسههای \*/ و /\* نیز به عنوان توضیح تلقی میشود؛ این نوع توضیح میتواند چند سطر امتداد داشته باشد، ولی به صورت تو در تو منیتواند باشد. سطرهای کد زیر همگی توضیحات قانونی در جاوا اسکریپت هستند:

// This is a single-line comment. /\* This is also a comment  $*/$  // And here is another. /\* \* This is yet another comment.

 \* It has multiple lines. \*/

## **های ذخیره ها و واژه شناسه**

*شناسه* به یک نام گفته میشود. در جاوا اسکریپت از شناسهها برای نامگذاری متغیرها و توابع و تعیین برچسب برای برخی حلقهها در کد جاوا اسکریپت استفاده میشود. شناسه در جاوا اسکریپت باید با یک حرف، زیرخط (\_)، یا علامت دلار (\$) شروع شود. نویسههای بعدی آن میتوانند از نوع حروف، ارقام، زیرخط، یا علامت دلار باشند.

جاوا اسکریپت تعدادی از شناسهها را به عنوان کلیدواژههای خود زبان ذخیره کرده است. از این واژهها منیتوانید به عنوان شناسه در برنامههای خود استفاده کنید:

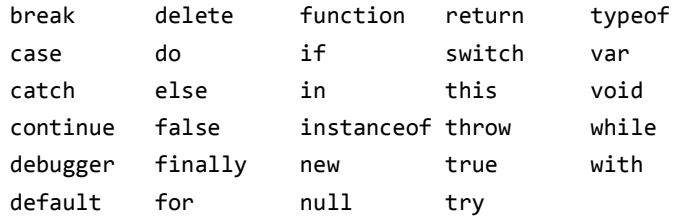

علاوه بر این، جاوا اسکریپت برخی دیگر از کلیدواژهها را نیز که در حال حاضر در این زبان استفاده منیشوند، ولی ممکن است در آینده مورد استفاده قرار گیرند، ذخیره کرده است. اکما اسکریپت ۵ واژههای زیر را ذخیره کرده است:

class const enum export extends import super به علاوه، واژههای زیر که در کد معمولی جاوا اسکریپت، قانونی هستند، در حالت اکید واژههای ذخیره محسوب میشوند :

implements let private public yield interface package protected static

حالت اکید برای کاربرد شناسههای زیر نیز محدودیت قایل میشود. اینها کاملاً واژهی ذخیره نیستند، ولی منیتوان از آنها به عنوان نام متغیر، تابع، یا پارامتر داستفاده کر .

arguments eval

اکام اسکریپت ۳ همهی کلیدواژههای زبان جاوا را ذخیره کرده بود، و گرچه این وضعیت در اکام اسکریپت ۵ رها شده است، ولی اگر قصد داشته باشید کد خود را در یک پیادهسازی اکما اسکریپت ۳ از زبان جاوا اسکریپت اجرا کنید، باز هم باید از همهی این شناسهها اجتناب کنید :

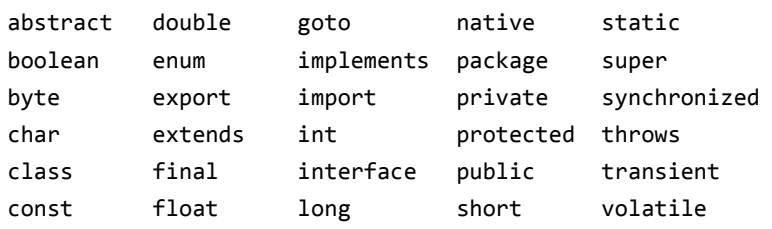

## **نقطه ویرگول ی اختیاری**

هامنند بسیاری از زبانهای برنامهنویسی، جاوا اسکریپت از ویرگولنقطه (;) برای جدا کردن دستورالعملها (رک. فصل ۴) از یکدیگر استفاده میکند. این امر برای روشن ساخنت معنای برنامههای شام اهمیت دارد: بدون جدا کننده، ممکن است انتهای یک دستورالعمل شما با آغاز دستورالعمل بعدی یا بر عکس اشتباه شود. در جاوا اسکریپت، معمولاً میتوانید ویرگولنقطهی بین دو دستورالعمل را در صو رتی که هر کدام در سطر جداگانهای نوشته شده باشد، حذف کنید. (ویرگولنقطهی آخر برنامه را هم در صورتی که مناد بعد از آن آکلاد بسته { باشد، میتوانید حذف کنید.) بسیاری از برنامهنویسان جاوا اسکریپت (و متام کد ارائه شده در این کتاب) از ویرگولنقطه برای تصریح پایان دستورالعمل استفاده میکنند، حتی در جایی که استفادهی آن الزامی نیست. صرف نظر از اینکه شما از چه سبکی پیروی میکنید، جزئیات چندی را باید در بارهی ویرگولنقطهی اختیاری در جاوا اسکریپت بدانید.

کد زیر را در نظر بگیرید. از آنجا که دو دستورالعمل در سطرهای جداگانه هستند، ویرگولنقطهی اول را میتوان حذف کرد:

- $a = 3;$
- $b = 4$ :

اما وقتی که به صورت زیر نوشته شود، ویرگولنقطهی اول الزامی است :  $a = 3$ ;  $b = 4$ ;

دقت کنید که جاوا اسکریپت هر پایان سطر را به عنوان یک ویرگولنقطه تلقی منیکند: فقط در صورتی پایان سطر را به عنوان ویرگولنقطه محسوب میکند که امکان تجزیهی کد بدون ویرگولنقطه وجود نداشته باشد. به طور رسمیتر، جاوا اسکریپت پایان سطر را در صورتی به عنوان ویرگولنقطه تلقی میکند که بعد از کلیدواژههای return، break، یا continue، یا قبل از عملگرهای ++ یا -- قرار گرفته باشد، یا اینکه نویسهی غیر فضای خالی بعد از آن را نتوان به عنوان ادامهی دستورالعمل فعلی تفسیر کرد .

- این قواعد پایان دستورالعمل منجر به برخی موارد غافلگیر کننده میشوند. د ک زیر مانند دو دستورالعمل به نظر میرسد که با یک سطر جدید از هم جدا شدهاند: var  $y = x + f$ 
	- (a+b).toString()
- ولی پرانتزهای سطر دوم کد را میتوان به عنوان فراخوانی تابع f از سطر اول تفسیر کرد، و جاوا اسکریپت کد را به صورت زیر تفسیر میکند :

var  $y = x + f(a+b) \cdot toString()$ ;

# **انواع، مقادیر، و متغیرها**

برنامههای کامپیوتری بر روی *مقادیر* عمل میکنند، مانند عدد ۳٫۱۴ یا رشتهی "World Hello". گونههای مختلف مقادیری که در یک زبان برنامهنویسی امکان منایش و کار بر روی آنها وجود دارد، *انواع* نامیده میشوند. وقتی که یک برنامه نیاز دارد که یک مقدار را برای استفاده در آینده حفظ کند، آن مقدار را به یک *متغیر* تخصیص میدهد یا در آن «ذخیره» میکند. متغیر یک نام نمادین را برای یک مقدار تعریف میکند و امکان میدهد که از طریق آن نام به آن مقدار اشاره شود.

در جاوا اسکریپت انواع را میتوان به دو دسته تقسیم کرد: *انواع بدوی* و *انواع شیء*. انواع بدوی جاوا اسکریپت شامل اعداد، رشتههای متنی (به نام *string* (و ِ انواع درستی بولی (به نام *boolean* (هستند. چند قسمت اول این فصل به تعریف انواع بدوی جاوا اسکریپت اختصاص دارد. (فصلهای ۵، ۶، و ۷ سه گونهی متفاوت نوع شیء در جاوا اسکریپت را توضیح میدهند.)

جاوا اسکریپت آزادانه مقادیر را از یک نوع به نوع دیگر تبدیل میکند. مثلاً اگر یک برنامه انتظار یک رشته را داشته باشد و شام یک عدد به آن بدهید، آن عدد را به طور خودکار برایتان تبدیل به یک رشته خواهد کرد. اگر در جایی که یک مقدار بولی مورد انتظار است، از یک مقدار غیربولی استفاده کنید، جاوا اسکریپت تبدیل لازم را انجام خواهد داد. در قسمت «تبدیل انواع» در صفحهی ،۲۸ تبدیل انواع در جاوا اسکریپت شرح داده شده است.

متغیرهای جاوا اسکریپت *بدون نوع* هستند. میتوانید مقداری را از هر نوع به یک متغیر تخصیص دهید، و باز بعداً مقدار دیگری را از نوع دیگر به هامن متغیر تخصیص دهید. متغیرها با کلیدواژهی var، *اعلام* میشوند. جاوا اسکریپت از *قلمرو* 

*لغوی* استفاده میکند. متغیرهایی که بیرو ن از یک تابع اعلام شدهاند، *متغیرهای سراسری* هستند، و در همه جای یک برنامهی جاوا اسکریپت قابل دستیابی هستند. متغیرهایی که داخل یک تابع اعلام شدهاند، دارای *قلمرو تابع* هستند، و فقط برای کدی که در داخل آن تابع است، مشهود هستند. در قسمت «اعلام متغیر» در صفحهی ۳۳، متغیرها را با تفصیل بیشتری شرح خواهیم داد.

#### **اعداد**

بر خلاف بسیاری از زبانها، جاوا اسکریپت متایزی بین مقادیر صحیح و مقادیر ممیز شناور قایل منیشود. متام اعداد در جاوا اسکریپت به صورت مقادیر ممیز شناور منایش داده میشوند. جاوا اسکریپت اعداد را با استفاده از فرمت ۶۴ بیتی ممیز شناور که در استاندارد 754 IEEE تعریف شده است، منایش میدهد، که معنایش  $\pm 1$ ، آن است که می تواند اعدادی را به بزرگی ۱۰<sup>۳۰۸</sup> (۲۳۱۵۷۶۹۳۱۳۴۸۶۲۳۱۵۷ و به کوچکی <sup>۳۲۴-</sup>۲۰ × ۵± *غ*ایش دهد.

فرمت اعداد در جاوا اسکریپت این امکان را به شام میدهد که متام اعداد صحیح بین ۹۲۲°۷۴۰'۷۱۹۹۲۵۴۷۴۰| و ۹۰°۷۱۹۹۲۵۴۷۴۰۹۹۲ (°۲°)، شامل خود این دو عدد، را به طور دقیق منایش دهید. در صورتی که از اعداد صحیح بزرگتر از این مقدار استفاده کنید، ممکن است دقت را در رقمهای آخر از دست بدهید. با این حال، در نظر داشته باشید که برخی عملیات در جاوا اسکریپت (مانند اندیسگذاری آرایهها و عملیات بیتی شرح داده شده در فصل ۳) با اعداد صحیح ۳۲ بیتی انجام میشوند.

وقتی که یک عدد به طور مستقیم در یک برنامهی جاوا اسکریپت قرار داده میشود، به آن یک مقدار *لفظی عددی* میگویند. جاوا اسکریپت مقادیر لفظی عددی را با چند فرمت پشتیبانی میکند. دقت کنید که قبل از هر مقدار لفظی عددی میتوان علامت منها (-) قرار داد تا عدد منفی به دست آید.

در یک برنامهی جاوا اسکریپت، یک عدد صحیح مبنای ۱۰ به صورت دنبالهای از ارقام نوشته میشود . به عنوان مثال:

 $\theta$ 

1024

علاوه بر مقادیر لفظی عدد صحیح مبنای ،۱۰ جاوا اسکریپت مقادیر شانزدهگانی (مبنای ۱۶) را هم تشخیص میدهد. یک مقدار لفظی شانزدهگانی با  "x0 "یا "X0 "شروع میشود و به دنبال آن رشتهای از ارقام شانزدهگانی قرار میگیرد. یک رقم شانزدهگانی یا یکی از رقمهای 0 تا 9 است و یا یکی از حروف a (یا A (تا f ) یا F(، که نشان دهندهی مقادیر ۱۰ تا ۱۵ هستند. مثالهایی از مقادیر لفظی صحیح شانزدهگانی عبارتاند از :

 $0xff$  //  $15*16 + 15 = 255$  (base 10) 0xCAFE911

مقادیر لفظی عددی ممیز شناور میتوانند ممیز اعشاری داشته باشند؛ دستور نوشنت آنها به روش معمول اعداد حقیقی صورت میگیرد. یک مقدار حقیقی به صورت بخش صحیح عدد، بعد ممیز اعشاری (نقطه)، و سپس بخش کسری عدد نوشته میشود .

مقادیر لفظی ممیز شناور را به صورت منایی نیز میتوان منایش داد، یعنی به صورت یک عدد حقیقی، بعد حرف e (یا E)، بعد در صورت نیاز علامت به اضافه یا منها، و سپس یک عدد صحیح به عنوان منا. این مناد نشان دهندهی عدد حقیقی ضربدر ۱۰ به توان منا است.

به بیان کوتاهتر، نحو آن به صورت زیر است:

[*digits*][.*digits*][(E|e)[(+|-)]*digits*]

به عنوان مثال :

3.14

6.02e23 // 6.02  $\times$  10<sup>23</sup> 1.4738223E-32 // 1.4738223 × 10<sup>−</sup><sup>32</sup>

برنامههای جاوا اسکریپت با استفاده از عملگرهای حسابی که در این زبان وجود دارد، بر روی اعداد کار میکنند. این عملگرها شامل + برای جمع، - برای تفریق، \* برای ضرب، / برای تقسیم، و % برای نهشته (باقیماندهی بعد از تقسیم) هستند. جزئیات کامل در مورد اینها و سایر عملگرها در فصل ۳ ارائه شده است .

علاوه بر این عملگرهای پایهی حسابی، جاوا اسکریپت عملیات پیچیدهتر ریاضی را نیز از طریق مجموعهای از توابع و مقادیر ثابت به عنوان خصلتهای شیء Math پشتیبانی میکند:

Math.pow(2,53) // => 9007199254740992: 2 to the power 53 Math.round(.6) // => 1.0: round to the nearest integer Math.ceil(.6)  $// \Rightarrow 1.0:$  round up to an integer

Math.floor(.6) // =>  $0.0$ : round down to an integer Math.abs(-5)  $// => 5$ : absolute value Math.max(x,y,z) // Return the largest argument Math.min( $x,y,z$ ) // Return the smallest argument Math.random() // Pseudo-random number  $0 \le x \le 1.0$ Math.PI // π Math.E // e: The base of the natural logarithm Math.sqrt(3) // The square root of 3 Math.pow(3,1/3) // The cube root of 3 Math.sin(0) // Trig: also Math.cos, Math.atan, etc. Math.log(10) // Natural logarithm of 10 Math.log(100)/Math.LN10 // Base 10 logarithm of 100 Math.log(512)/Math.LN2 // Base 2 logarithm of 512 Math.exp(3) // Math.E cubed

عملیات حسابی در جاوا اسکریپت در صورت بروز سرریز، زیرریز، یا تقسیم بر صفر، خطا بر منیانگیزد. وقتی که نتیجهی یک عملیات عددی از بزرگترین عدد قابل منایش، بزرگتر باشد (سرریز)، حاصل آن یک مقدار بینهایت ویژه است که جاوا اسکریپت آن را به صورت Infinity منایش میدهد. به همین ترتیب، وقتی که یک عدد منفی از بزرگترین عدد منفی قابل منایش بزرگتر شود، حاصل آن منهای بینهایت است که به صورت Infinity- نشان داده میشود. مقادیر بینهایت به هامن صورتی که انتظار میرود، رفتار میکنند: جمع کردن، تفریق کردن، ضرب کردن، و تقسیم کردن آنها بر هر چیزی یک مقدار بینهایت به دست میدهد (احیاناً با علامت مخالف ).

تقسیم بر صفر در جاوا اسکریپت یک خطا محسوب منیشود: این عمل صرفاً حاصل بینهایت یا منهای بینهایت را بر میگرداند. لیکن یک استثنا وجود دارد: صفر تقسیم بر صفر مقدار تعریف شدهای ندارد، و حاصل این عمل، مقدار ویژهی ناعدد است که به صورت NaN نشان داده میشود. در مواردی هم که بینهایت را بر بینهایت تقسیم کنید، یا از یک عدد منفی جذر بگیرید، یا عملگرهای حسابی را با عملوندهای غیرعددی که قابل تبدیل به عدد نیستند، به کار ببرید، مقدار NaN حاصل میشود. جاوا اسکریپت متغیرهای Infinity و NaN را از قبل برای مثبت بینهایت و مقدار ناعدد تعریف کرده است.

مقدار ناعدد در جاوا اسکریپت ویژگی نامعمولی دارد: این مقدار با هیچ عددی دیگری، حتی با خودش، مساوی نمیشود. معنای این مطلب آن است که نمیتوانید از عبارت NaN == x برای فهمیدن اینکه مقدار متغیر x برابر با NaN است، استفاده کنید. بلکه باید بنویسید x != x. این عبارت اگر و تنها اگر x مقدار NaN داشته باشد، درست خواهد بود. تابع ()isNaN نیز مشابه آن است. این تابع در صورتی که آوند آن NaN یا یک مقدار غیرعددی مانند یک رشته یا یک شیء باشد، مقدار true بر میگرداند. تابع مرتبط ()isFinite در صورتی که آوند آن عددی غیر از NaN ، Infinity، یا Infinity- باشد، true بر میگرداند. تعداد اعداد حقیقی نامتناهی است، ولی تعداد محدودی از آنها (دقیقاً ۱۸۴۳۷۷۳۶۸۷۴۴۵۴۸۱۰۶۲۷ عدد) را میتوان با فرمت ممیز شناور جاوا اسکریپت منایش داد. معنای این مطلب آن است که وقتی در جاوا اسکریپت با اعداد حقیقی کار میکنید، منایش عدد در جاوا اسکریپت غالباً تقریبی از عدد واقعی خواهد بود و خطای گرد کردن کوچکی بروز خواهد کرد.

## **منت**

*رشته* یک دنبالهی مرتب تغییرناپذیر از مقادیر -۱۶بیتی است که هر یک از آنها نشان دهندهی یک نویسهی یونیکد است—رشتهها در جاوا اسکریپت یک نوع برای نشان دادن منت هستند. *طول* یک رشته تعداد مقادیر -۱۶بیتی موجود در آن است. رشتهها (و آرایههای) جاوا اسکریپت از صفر شمارهگذاری میشوند: اولین مقدار ۱۶-بیتی در موقعیت ۰ است، دومی در موقعیت ، و الی آخر۱ . *رشتهی خالی* رشتهای با طول صفر است. جاوا اسکریپت نوع خاصی برای نشان دادن هر یک از عناصر یک رشته ندارد. برای نشان دادن یک مقدار -۱۶بیتی واحد، به سادگی از رشتهای به طول ۱ استفاده کنید.

## **مقادیر لفظی رشتهای**

برای اینکه یک رشته را به طور تحتاللفظی در یک برنامهی جاوا اسکریپت وارد کنید، کافی است نویسههای رشته را داخل یک جفت هامهنگ از علامتهای نقلقول یکه یا دوتایی (' یا ") قرار دهید. علامت نقلقول دوتایی را میتوان داخل

رشتههایی که با علامت نقلقول یکه محدود شدهاند، قرار داد، و علامت نقلقول بکه را میتوان داخل رشتههایی که با علامت نقلقول دوتایی محدود شدهاند، قرار داد. چند مثال از مقادیر لفظی رشتهای را ببینید:

// The empty string: it has zero characters 'name="myform"' "Wouldn't you prefer O'Reilly's book?" "This string\nhas two lines"  $"$ π = 3.14"

نویسهی کجخط وارون \ در رشتههای جاوا اسکریپت کارکرد ویژهای دارد. این نویسه به همراه نویسهی بعد از آن، نویسهای را نشان میدهد که به خودی خود در داخل رشته قابل نشان دادن نیست. مثلاً n \یک *توالی گریز* است که نویسهی سطر جدید را نشان میدهد .

هُونهی دیگر آن توالی گریز '\ است که نشان دهندهی نویسهی نقلقول یکه (یا آپوستروف) است. وقتی که میخواهید یک آپوستروف را داخل رشتهای که با علامت نقلقول یکه محدود شده است، قرار دهید، میتوانید از این توالی گریز استفاده کنید. بدین خاطر است که به اینها توالی گریز میگویند: کجخط وارون به شام امکان میدهد که از تفسیر معمول نویسهی نقلقول یکه بگریزید. به جای اینکه از آن به عنوان علامت پایان رشته استفاده کنید، میتوانید از آن به جای آپوستروف بهره بگیرید:

'You\'re right, it can\'t be a quote'

جدول ۲-۱ توالیهای گریز در جاوا اسکریپت و نویسهی معادل آنها را نشان میدهد. دو توالی گریز حالت عمومی دارند و میتوان از آنها برای نشان دادن هر گونه نویسهای با معین کردن کد نویسهی لاتین ۱- یا یونیکد آن به صورت یک عدد شانزدهگانی استفاده کرد. مثلاً توالی xA9\ نشان دهندهی مٔاد حق|لتکثیر است، که کدگذاری لاتین ۱- آن به صورت عدد شانزدهگانی 9A داده شده است. به همین ترتیب، گریز u \نشان دهندهی یک نویسهی دلخواه یونیکد است که با چهار رقم شانزدهگانی مشخص شده است؛ مثلاً 0c03u \نشان دهندهی نویسهی π است .

| توالي          | نویسەی نشان دادە شدە                                          |
|----------------|---------------------------------------------------------------|
| 10             | نویسەی NUL (Nu0000)                                           |
| \b             | بكاسييس [يسبر] (\u0008)                                       |
| \t             | تب [جهش] افقى (08090)                                         |
| ۱n             | سطر جديد (0800A)                                              |
| ۱v             | تب عمودي (000B)                                               |
| \f             | صفحهى بعد (Nu000C)                                            |
| \r             | سر سطر (Nu000D)                                               |
| \ "            | نقل قول دوتايي (0922×)                                        |
| \'             | آپوستروف يا نقلقول يكه (١٥٥٥27)                               |
| $\setminus$    | كج خط وارون (Ju005C)                                          |
| $\chi$ XX      | $XX$ نویسهی لاتین-۱ مشخص شده با دو رقم شانزدهگانی             |
| \u <i>XXXX</i> | $\textit{XXXX}$ نویسهی یونیکد مشخص شده با چهار رقم شانزدهگانی |

*جدول ۲-۱ : توالیهای گریز در جاوا اسکریپت* 

اگر نویسهی \ قبل از هر نویسهی دیگری غیر از موارد مشخص شده در جدول ۲-۱ بیاید، کجخط وارون به سادگی مورد چشمپوشی قرار میگیرد (هر چند که البته ممکن است که ویراستهای آیندهی زبان توالیهای گریز جدیدی را تعریف کنند). مثلاً #\ هامن # محسوب میشود. اکام اسکریپت ۵ اجازه میدهد که قبل از پایان سطر یک کجخط وارون گذاشته شود تا مقدار لفظی رشته بتواند چند سطر را اشغال کند.

یکی از ویژگیهای ذاتی جاوا اسکریپت، توانایی *به هم پیوسنت* رشتهها است. اگر عملگر + را با اعداد به کار ببرید، آنها را با هم جمع میکند. ولی اگر این عملگر را با رشتهها استفاده کنید، با افزودن رشتهی دوم به آخر رشتهی اول، آنها را به هم میپیوندد. به عنوان مثال:

 $msg = "Hello, " + "world"; // => "Hello, world"$ برای تعیین طول یک رشته، یعنی تعداد مقادیر -۱۶بیتی موجود در آن، از خصلت length رشته استفاده کنید. طول رشتهی s به صورت زیر تعیین میشود : s.length

علاوه بر خصلت length، متدهای چندی نیز وجود دارد که میتوانید آنها را روی رشتهها فراخوانی کنید (باز برای جزئیات کامل به بخش مربوطه مراجعه کنید): var s = "hello, world" // Start with some text. s.charAt( $\theta$ )  $\qquad$  // => "h": the first character. s.charAt(s.length-1)  $// => "d": the last character.$ s.substring(1,4)  $// => "ell": chars 2, 3, and 4$ s.slice(1,4)  $\frac{1}{2}$  // => "ell": same thing s.slice(-3)  $\frac{1}{2}$  => "rld": last 3 characters s.indexOf("l")  $\frac{1}{2}$  > 2: position of first 1. s.lastIndexOf("l")  $// \Rightarrow 10: position of last 1.$ s.indexOf("l", 3)  $// \Rightarrow 3: position at or after 3$ s.split(", ")  $\frac{1}{2}$   $\frac{1}{2}$   $\frac{1}{2$ s.replace("h", "H")  $// \Rightarrow$  "Hello, world": // replaces all instances s.toUpperCase()  $// => "HELLO, WORD"$ به یاد داشته باشید که رشتهها در جاوا اسکریپت تغییرناپذیر هستند. متدهایی مانند ()replace و ()toUpperCase، رشتههای جدید بر میگردانند: این متدها رشتهای را که روی آن فرا خوانده میشوند، تغییر غی،دهند. در اکما اسکریپت ۵، با رشتهها میتوانید به عنوان آرایههای فقطخواندنی

برخورد کنید، یعنی میتوانید به جای متد ()charAt، با استفاده از کروشه به نویسههای رشته (مقادیر -۱۶بیتی آن) دسترسی پیدا کنید:

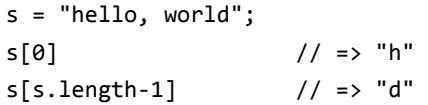

## **مقادیر بولی**

یک مقدار بولی نشان دهندهی درست یا نادرست، روشن یا خاموش، آری یا نه است. برای این نوع، فقط دو مقدار ممکن وجود دارد. واژههای ذخیره شدهی true و false نشان دهندهی این دو حالت هستند. مقادیر بولی غالباً نتیجهی مقایسههایی هستند که در برنامهی جاوا اسکریپت خود میکنید. به عنوان مثال:

 $a == 4$ 

این کد امتحان میکند که آیا مقدار متغیر a برابر با عدد 4 است. اگر چنین باشد، نتیجهی مقایسه، مقدار بولی true خواهد بود. اگر a برابر با 4 نباشد، آنگاه نتیجهی مقایسه false است .

مقادیر بولی به طور شایعی در ساختارهای کنترلی جاوا اسکریپت استفاده میشوند. مثلاً دستورالعمل else/if در صورتی که یک مقدار بولی true باشد یک عمل را انجام میدهد و در صورتی که false باشد، عمل دیگری را انجام میدهد. معمولاً یک مقایسهای را که مقدار بولی ایجاد میکند، مستقیامً با یک دستورالعمل که از آن استفاده میکند، ترکیب میکنیم. نتیجه به این صورت است: if  $(a == 4)$  $b = b + 1;$ else  $a = a + 1;$ این کد وارسی میکند که آیا a برابر با 4 است. اگر چنین باشد، به b عدد 1 اضافه میکند؛ در غیر این صورت، به a مقدار 1 اضافه میکند . به طوری که در قسمت «تبدیل انواع» در صفحهی ۲۸ خواهیم دید، هر مقدار جاوا اسکریپت را میتوان به یک مقدار بولی تبدیل کرد. مقادیر زیر به false تبدیل میشوند و بنا بر این، مانند آن عمل میکنند: undefined null  $\boldsymbol{\rho}$ -0 NaN "" // the empty string متام مقادیر دیگر، از جمله متام اشیا (و آرایهها)، به true تبدیل میشوند و

مانند آن رفتار میکنند. گاه به false، و شش مقداری که به آن تبدیل میشوند، مقادیر *نادرستمانند*، و به متام مقادیر دیگر، مقادیر *درستمانند* میگویند. هر گاه جاوا اسکریپت انتظار یک مقدار بولی دارد، یک مقدار نادرستمانند مانند false رفتار میکند و یک مقدار درستمانند مانند true .

به عنوان مثال، فرض کنید که متغیر o یا حاوی یک شیء است و یا حاوی مقدار null. میتوانید ناهیچ بودن o را با یک دستورالعمل if به صراحت به صورت زیر آزمایش کنید:

if (o  $!=$  null)  $\ldots$ 

عملگر نامساوی ==!، o را با null مقایسه میکند و مقدار true یا false را بر میگرداند. ولی میتوانید مقایسه را حذف کنید و به جای آن از این واقعیت استفاده کنید که null نادرستمانند است و اشیا درستمانند هستند :

if (o) ...

در حالت اول، بدنهی دستورالعمل if تنها اگر o، null نباشد، اجرا خواهد شد. حالت دوم کمتر سختگیری میکند: این حالت بدنهی دستورالعمل if را فقط در صورتی که o، false یا هر مقدار نادرستمانند (مانند null یا undefined ( نباشد، اجرا خواهد کرد. اینکه کدام دستورالعمل if برای برنامهی شما مناسب است، در حقیقت، بستگی به مقادیری دارد که انتظار دارید به o تخصیص دهید. اگر نیاز داشته باشید که null را از 0 و "" افتراق دهید، آنگاه باید از مقایسهی صریح استفاده کنید .

## **undefined و null**

null از کلیدواژههای زبان است که به یک مقدار ویژه ارزیابی میشود که معمولاً از آن برای نشان دادن فقدان مقدار استفاده میشود. اگر از عملگر typeof روی null استفاده کنید، رشتهی "object "بر میگرداند، بدان معنا که null را میتوان شیء خاصی دانست که نشان دهندهی «عدم وجود شیء» است. اما، در عمل، معمولاً null به عنوان تنها عضو نوع خاص خود به حساب میآید، و میتوان از آن برای نشان دادن «عدم وجود مقدار» جهت اعداد و رشتهها و نیز اشیا استفاده کرد. اکرث زبانهای برنامهنویسی، چیزی معادل null جاوا اسکریپت دارند: مثلاً ممکن است آن را به عنوان null یا nil بشناسید.

جاوا اسکریپت یک مقدار دیگر نیز دارد که نشان دهندهی فقدان مقدار است. مقدار undefined نوع عمیقتری از فقدان را نشان میدهد. این مقدار، مقدار

متغیرهایی است که مقداردهی اولیه نشدهاند و یا مقدار خصلتی که در یک شیء وجود ندارد یا عنصری که در یک آرایه موجود نیست. مقدار undefined به وسیلهی توابعی هم که هیچ مقدار برگشتی ندارند، بر گردانده میشود، و مقدار پارامترهای تابع که هیچ آوندی برای آنها داده نشده است، نیز همین است. undefined یک متغیر از پیش تعریف شدهی سراسری است (نه یک کلیدواژهی زبان مانند null(، که به مقدار تعریف نشده مقداردهی اولیه شده است. اگر عملگر typeof را روی مقدار undefined اعامل کنید، مقدار "undefined" بر میگرداند، که نشان دهندهی آن است که این مقدار، تنها عضو از یک نوع خاص است.

علیرغم این تفاوت، null و undefined هر دو نشان دهندهی فقدان مقدار هستند، و غالباً میتوان آنها را به جای هم به کار برد. عملگر تساوی == آنها را مساوی میداند. (برای افتراق آنها از عملگر تساوی اکید === استفاده کنید.) هر دو، مقادیر نادرستمانند هستند—یعنی وقتی مقدار بولی مورد نیاز است، هامنند false رفتار میکنند. نه null و نه undefined هیچگونه خصلت یا روشی ندارند. در حقیقت، استفاده از . یا [] برای دسترسی به یک خصلت یا متد این مقادیر، موجب بروز یک TypeError میشود.

## **شیء سراسری**

در قسمتهای فوق، انواع و مقادیر بدوی جاوا اسکریپت را مورد بحث قرار دادیم. انواع شیء—اشیا، آرایهها، و توابع—هر کدام در فصل خود بعداً مورد بحث قرار خواهند گرفت. ولی یک مقدار شیئی بسیار مهم هست که لازم است در اینجا به آن بپردازیم. *شیء سراسری* یک شیء معمولی جاوا اسکریپت است که مقصودی بسیار مهم را بر آورده میسازد: خصلتهای این شیء، منادهای تعریف شده به صورت سراسری هستند که در دسترس برنامهی جاوا اسکریپت قرار دارند. وقتی که تفسیرگر جاوا اسکریپت شروع به کار میکند (یا هر گاه یک مرورگر وب، صفحهی جدیدی را بار می ندک )، یک شیء سراسری جدید ایجاد میکند و مجموعهی ابتدایی خصلتهایی را که تعریف میکند، به آن می $\epsilon$ هد:

• خصلتهای سراسری مانند undefined، Infinity، و NaN

- توابع سراسری مانند ()isNaN،() parseInt ) رک. قسمت «تبدیل انواع» در صفحهی ۲۸)، و ()eval ) رک. قسمت «عبارتهای ارزیابی» در صفحهی ۵۷)
- تو ابع سازنده مانند ()Date،() RegExp،() String،() Object، و Array()
- اشیای سراسری مانند Math، و JSON ) رک. قسمت «سریالیزه کردن خصلتها و اشیا» در صفحهی ۱۰۱)

خصلتهای ابتدایی شیء سراسری، واژههای ذخیره نیستند، ولی شایسته است که به عنوان واژههای ذخیره در نظر گرفته شوند. برخی از این خصلتهای سراسری را قبلاً در این فصل بررسی کردیم. اکرث خصلتهای دیگر را در ادامهی دیگر این کتاب بررسی خواهیم کرد.

در کد سطح بالا—یعنی کد جاوا اسکریپتی که جزئی از یک تابع نیست— میتوانید از کلیدواژهی this برای اشاره به شیء سراسری استفاده کنید:

var global = this; // /refer to the global object

در جاوا اسکریپت سمت مشتری، شیء Window به عنو ان شیء سراسری عمل میکند. این شیء سراسری پنجره، یک خصلت window دارد که به خودش اشاره میکند و میتوانید از آن برای اشاره به شیء سراسری استفاده کنید. شیء پنجره خصلتهای هستهی سراسری را تعریف میکند، ولی علاوه بر آنها، خصلتهای سراسری زیاد دیگری را نیز تعریف میکند که مختص مرورگرهای وب و جاوا اسکریپت سمت مشتری هستند (رک. فصل ۱۰).

شیء سراسری وقتی که نخستین بار تعریف شد، متام مقادیر سراسری از پیش تعریف شدهی جاوا اسکریپت را تعریف میکند. ولی این شیء ویژه، مقادیر سراسر ی تعریف شده توسط برنامه را نیز در خود دارد. اگر کد شما یک متغیر سراسری تعریف کند، آن متغیر یک خصلت شیء سراسری خواهد بود.

## **تبدیل انواع**

جاوا اسکریپت در بارهی نوع مقادیری که لازم دارد، بسیار انعطافپذیر است. این کار را در مورد مقادیر بولی دیدیم: وقتی که جاوا اسکریپت نیاز به یک مقدار بولی دارد، میتوانید مقداری از هر نوع را به آن بدهید، و جاوا اسکریپت در صورت لزوم

آن را تبدیل خواهد کرد. بعضی مقادیر (مقادیر «درستمانند») به true تبدیل میشوند، و برخی دیگر (مقادیر «نادرست نندما ») به false. همین مطلب برای انواع دیگر نیز درست است: اگر جاوا اسکریپت نیاز به یک رشته داشته باشد، هر مقداری به آن بدهید، آن را تبدیل به رشته خواهد کرد. اگر جاوا اسکریپت یک عدد بخواهد، تلاش خواهد کرد هر مقداری به آن بدهید، آن را به یک عدد (یا، اگر تبدیل معنیداری قابل انجام نباشد، به NaN (تبدیل کند. چند مثال:

10 + " objects" // => "10 objects". 10 -> string "7"  $*$  "4"  $\frac{1}{2}$   $\Rightarrow$  28: both strings -> numbers var  $n = 1 - "x";$  // => NaN: "x" can't convert to a number  $n + " objects"$  // => "NaN objects": NaN -> "NaN"

جدول ۲-۲ چگونگی تبدیل مقادیر از نوعی به نوع دیگر در جاوا اسکریپت را نشان میدهد. مقادیری که با حروف پررنگ نوشته شدهاند، مواردی هستند که ممکن است برایتان تعجبآور باشد. خانههای خالی نشان دهندهی آن است که تبدیل لازم نیست و هیچ تبدیلی انجام نمیشود.

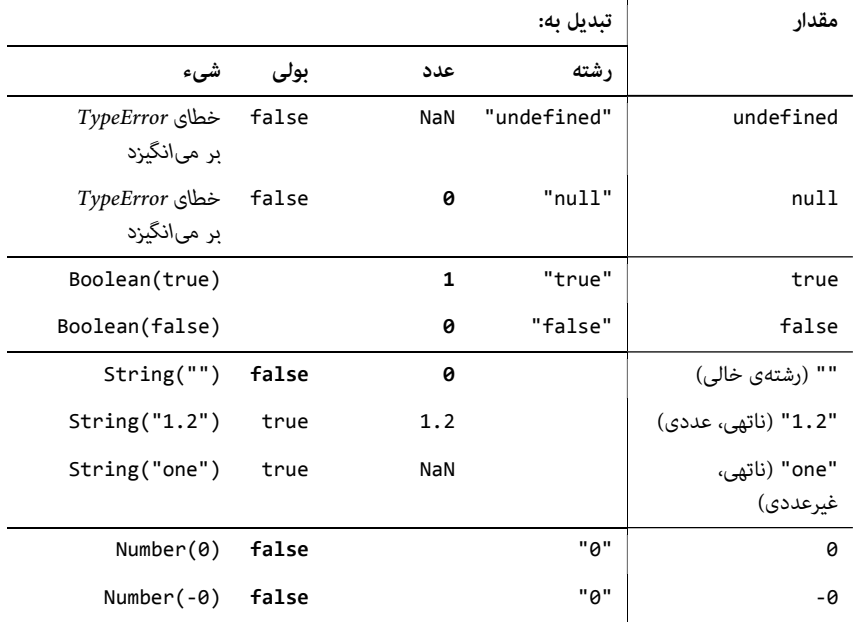

*جدول ۲-۲ : تبدیل انواع در جاوا اسکریپت* 

رشته را ذخیره مایید و آن خصلت را مقدارگیری کنید تا آن را بازیابی کنید. ولی این اشیا یک رابط برنامهنویسی رسمیتر مبتنی بر متد را نیز تعریف میکنند. به منظور ذخیرهسازی یک مقدار، نام و مقدار را به متد ()setItem بدهید. برای بازیابی یک مقدار، نام و مقدار را به ()getItem بدهید. برای حذف یک مقدار، نام آن را به ()removeItem بدهید. (در اکرث مرورگرها، از عملگر delete نیز برای حذف کردن یک مقدار میتوانید استفاده کنید، درست هامنطور که روی یک شیء عادی عمل میکنید، ولی این روش در اینترنت اکسپلورر ۸ مؤثر نیست.) برای حذف همهی مقادیر ذخیره شده، متد ()clear را (بدون آوند) فراخوانی کنید. و بالاخره، برای برشامری نامهای متام مقادیر ذخیره شده، از خصلت length استفاده کنید و اعداد 0 تا 1-1ength را به متد ()key بدهید. در اینجا چند مثال را با استفاده از localStorage میبینید. همین کد میتواند با استفاده از sessionStorage نیز استفاده شود:

```
localStorage.setItem("x", 1); // Store an item "x"
localStorage.getItem("x"); // Retrieve its value
```

```
// Enumerate all stored name/value pairs 
// Length gives the # of pairs 
for(var i = 0; i < localStorage.length; i++) {
     // Get the name of pair i 
    var name = localStorage(key(i); // Get the value of that pair 
     var value = localStorage.getItem(name); 
}
```

```
localStorage.removeItem("x"); // Delete the item "x" 
localStorage.clear(); // Delete any other items, too
```
## **رویدادهای ذخیرهسازی**

هر گاه دادههای ذخیره شده در localStorage یا sessionStorage تغییر میکند، مرورگر یک رویداد storage را روی متام اشیای Window دیگری که دادهها برای آنها قابل رؤیت است (ولی نه روی پنجرهای که تغییر را انجام داده است)، بر میانگیزد. اگر در مرورگر دو برگه با صفحاتی از مبدأ یکسان در آنها باز باشد، و

یکی از این دو صفحه مقداری را در localStorage ذخیره کند، برگهی دیگر یک رویداد storage دریافت خواهد کرد. دقت کنید که قلمرو sessionStorage پنجرهی سطح بالا است، بنا بر این، رویدادهای storage برای تغییرات sessionStorage فقط زمانی بر انگیخته میشود که از فریم استفاده شده باشد. همچنین، دقت کنید که رویدادهای storage تنها زمانی بر انگیخته میشود که ذخیرهسازی واقعاً تغییر کند. اگر به یک آیتم ذخیره شده هامن مقدار فعلی آن را تخصیص دهید، رویدادی بر انگیخته منیشود، و حذف آیتمی که موجود نیست هم سبب بر انگیخته شدن رویداد نخواهد شد.

برای ثبت رویدادپرداز برای رویدادهای storage از متد ()addEventListener ) یا در اینترنت اکسپلورر از ()attachEvent (استفاده کنید. در اکرث مرورگرها، میتوانید به خصلت onstorage شیء Window هم مقداردهی کنید، ولی در زمان نگارش این کتاب، فایرفاکس از این خصلت پشتیبانی می کند.

شیء رویداد مرتبط با یک رویداد storage پنج خصلت مهم دارد (متأسفانه اینها در اینترنت اکسپلورر ۸ یشتیبانی نمیشوند):

 *key*

نام یا کلید آیتمی که مقداردهی یا حذف شده است. اگر متد ()clear فراخوانی شود، این خصلت null خواهد بود.

 *newValue*

حاوی مقدار جدید آیتم است، یا حاوی null در صورتی که ()removeItem فراخوانی شده باشد.

 *oldValue*

حاوی مقدار قدیم یک آیتم تغییر داده شده یا حذف شده است، و اگر آیتم جدیدی درج شده باشد، حاوی null است.

 *storageArea*

این خصلت برابر با خصلت localStorage یا sessionStorage شیء Window هدف خواهد بود.  URL سندی که اسکریپت آن این تغییر ذخیرهسازی را انجام داده است (به صورت یک رشته).

و بالاخره، توجه کنید که از localStorage و رویداد storage میتوان به عنوان یک ساز و کار خبررسانی استفاده کرد که در آن مرورگر پیغامی را برای همهی پنجرههایی که از وبسایت یکسانی دیدن میکنند، میفرستد. مثلاً اگر کاربر درخواست کند که وبسایت انجام پویامنایی را متوقف کند، سایت میتواند این ترجیح را در localStorage ذخیرهسازی کند، به طوری که بتواند در دیدارهای آینده نیز به آن عمل کند. و بر اثر ذخیره کردن این ترجیح، رویدادی ایجاد میشود که به پنجرههای دیگری نیز که هامن سایت را نشان میدهند، امکان میدهد که آنها هم به آن درخواست عمل کنند. باز به عنوان یک مثال دیگر، یک برنامهی ویرایش تصاویر مبتنی بر وب را در نظر بگیرید که به کاربر امکان میدهد که مجموعهی ابزارها را در پنجرههای جداگانه منایش دهد. وقتی که کاربر ابزاری را انتخاب میکند، برنامه از localStorage برای ذخیره کردن حالت فعلی و نیز خبررسانی به پنجر ههای دیگری دایر بر اینکه ابزار جدید انتخاب شده است، استفاده میکند.

## **ها کوکی**

*کوکی* مقدار کمی دادههای دارای نام است که توسط مرورگر ذخیره میشود و با یک صفحهی وب یا وبسایت مرتبط میشود. کوکیها در ابتدا برای برنامهنویسی سمت سرور طراحی شدند و در پایینترین سطح، به عنوان بسطی برای پروتکل HTTP پیادهسازی شدهاند. دادههای کوکی به طور خودکار بین مرورگر وب و سرور وب منتقل میشود، بنا بر این، اسکریپتهای سمت سرور میتوانند مقادیر کوکی را که در سمت مشتری ذخیره شدهاند، بخوانند و بنویسند. در این قسمت نشان میدهیم که چگونه اسکریپتهای سمت مشتری نیز با استفاده از خصلت cookie شیء Document می توانند کوکیها را دستکاری کنند.

رابط برنامهنویسی دستکاری کوکیها یک رابط برنامهنویسی قدیمی است و در نتیجه، به طور وسیعی از آن پشتیبانی میشود. متأسفانه این رابط برنامهنویسی تا حدودی مرموز هم هست. هیچ متدی در آن وجود ندارد: مقدارگیری، مقداردهی، و حذف کوکیها از طریق خواندن و نوشنت خصلت cookie شیء Document با

استفاده از رشتههای دارای قالب خاص انجام میشود. طول عمر و قلمرو هر کوکی را میتوان جداگانه با استفاده از صفات کوکی تعیین کرد. این صفتها نیز با فرمت خاص رشته روی هامن خصلت cookie تعیین میشوند.

در قسمتهای زیر، صفات کوکی را که مشخص کنندهی طول عمر و قلمرو آن هستند، توضیح میدهیم، و سپس چگونگی مقداردهی و مقدارگیری کوکیها در جاوا اسکریپت را بررسی میکنیم.

## **های کوکی صفت : طولعمر و قلمرو**

هر کوکی، علاوه بر نام و مقدار، میتواند دارای صفاتی اختیاری باشد که طول مر ع و قلمرو آن را مشخص میکنند. کوکیها به طور پیشفرض گذرا هستند؛ مقداری که آنها ذخیره میکنند، در مدت جلسهی مرورگر وب دوام میآورد، ولی وقتی که کاربر از مرورگر خارج میشود، پاک میشود. دقت کنید که طول عمر کوکی با طول عمر sessionStorage به طور ظریفی متفاوت است: قلمرو کوکیها محدود به یک پنجره نیست، و به طور پیشفرض، طول عمر آنها به اندازهی مّام برنامهی مرورگر است، نه طول عمر یک پنجرهی واحد آن. اگر بخواهید که یک کوکی فراتر از یک جلسهی مرورگری دوام داشته باشد، باید با مشخص کردن صفت *age-max*، به مرورگر بگویید که چه مدت (بر حسب ثانیه) میخواهید که کوکی را نگه دارید. اگر طول عمر را مشخص کنید، مرورگر کوکیها را در یک فایل ذخیره خواهد کرد و آنها را تنها زمانی که تاریخ آنها منقضی شود، پاک خواهد کرد.

قابل رؤیت بودن کوکی، هامنند localStorage و sessionStorage، بر حسب مبدأ سند و نیز بر حسب مسیر سند است. این قلمرو را میتوان با استفاده از صفات *path* و *domain* کوکی تنظیم کرد. به طور پیشفرض، کوکی وابسته به صفحهی وب ایجاد کنندهی آن و متام صفحات وبی است که در هامن پوشه یا در زیرپوشههای آن پوشه قرار دارند، و از طریق این صفحات قابل دسترس است.برای مثال، اگر صفحهی وب کوکی آن ،کند ایجاد کوکی یک *<http://www.example.com/catalog/index.html>* و *<http://www.example.com/catalog/order.html>* نشانیهای برای خواهد رؤیت قابل هم *<http://www.example.com/catalog/widgets/index.html>* بود، ولی برای *[html.about/com.example.www://http](http://www.example.com/about.html)* قابل رؤیت نخواهد بود. غالباً این رفتار رؤیتپذیری پیشفرض دقیقاً هامن چیزی است که شام میخواهید. ولی بعضی از وقتها ممکن است مایل باشید که در سرتاسر یک وبسایت از مقادیر کوکیها استفاده کنید، صرف نظر از اینکه آن کوکیها توسط کدام صفحه ایجاد شدهاند. مثلاً اگر کاربر آدرس پستی خود را در فرمی در یک صفحه وارد کرده باشد، ممکن است متایل داشته باشید که آن آدرس را ذخیره کنید تا دفعهی بعد که به آن صفحه مراجعه میکند، از آن آدرس به عنوان پیشفرض استفاده شود، و در صفحات دیگر هم هر گاه در یک فرم کاملاً متفاوت از او خواسته میشود که آدرس پستی خود را وارد کند، از آن آدرس استفاده شود. برای اینکه امکان این کار فراهم شود، باید مقدار صفت *path* کوکی را مشخص کنید. آنگاه هر صفحهی وبی که URL آن با پیشوندی که شام تعیین کردهاید، شروع شود، میتو اند از آن کوکی استفاده کند. مثلاً اگر در یک کوکی که به وسیلهی صفحهی ،است شده تعریف *<http://www.example.com/catalog/widgets/index.html>* مقدار مسیر "catalog/ "تعیین شود، آن کوکی در صفحهی یا .بود خواهد رؤیت قابل نیز *<http://www.example.com/catalog/order.html>* اینکه اگر مسیر آن "/" تعیین شود، کوکی برای متام صفحات موجود در سرور وب *[com.example.www://http](http://www.example.com)* قابل دسترس خواهد بود.

مقداردهی *path* کوکی به "/"، قلمروی هامنند localStorage ایجاد میکند، و نیز مشخص میکند که مرورگر هر گاه یک صفحهی وب از آن سایت را درخواست میکند، باید نام و مقدار کوکی را برای سرور بفرستد.

به طور پیشفرض، قلمرو کوکیها محدود به مبدأ سند است. اما وبسایتهای بزرگ ممکن است بخواهند که کوکی بین زیردامنههای آنها مشترک باشد. مثلاً سروری با نشانی *com.example.order* ممکن است بخواهد مقادیر کوکی تعیین ده توسط ش *com.example.catalog* را بخواند. در اینجا است که صفت *domain* وارد ماجرا میشود. اگر یک کوکی که به وسیلهی صفحهای در *com.example.catalog* ایجاد شده است، مقدار صفت *path* خود را "/" و مقدار صفت *domain* خود را *"com.example. "*تعیین کند، آن کوکی در دسترس متام صفحات وب موجود در *com.example.catalog*، *com.example.orders*، و هر سرور دیگری در دامنهی *com.example* خواهد بود. اگر صفت *domain* برای یک کوکی تعیین نشود، مقدار پیشفرض آن نام میزبان سرور وبی است که صفحه را میفرستد. دقت کنید که دامنهی کوکی را منیتوانید به دامنهای غیر از دامنهی سرور خود مقداردهی دهید.

آخرین صفت کوکی یک صفت بولی به نام *secure* است که چگونگی انتقال مقادیر بر روی شبکه را مشخص میکند. به طور پیشفرض، کوکیها ناامن هستند، یعنی روی اتصال عادی و ناامن HTTP فرستاده میشوند. اما اگر یک کوکی به عنوان کوکی امن تعیین شود، انتقال آن فقط زمانی صورت میگیرد که مرورگر و سرور از طریق HTTPS یا پروتکل امن دیگری به یکدیگر وصل شده باشند.

### **مقداردهی کوکیها**

برای اینکه یک مقدار کوکی گذرا را با سند فعلی مرتبط کنید، کافی است که رشتهای به صورت زیر به خصلت cookie تخصیص دهید:

*name*=*value*

برای مثال :

var v = encodeURIComponent(document.lastModified); document.cookie = "version=" + v;

دفعهی بعدی که خصلت cookie را بخوانید، زوج نام/مقداری که ذخیره کردید، در لیست کوکیهای سند مشاهده خواهد شد. مقدار کوکیها منیتواند حاوی ویرگولنقطه، ویرگول، یا فضای سفید باشد. بر این اساس، بهتر است که قبل از ذخیرهسازی مقدار در کوکی، آن را با استفاده از تابع ()encodeURIComponent در جاوا اسکریپت هسته کدگذاری کنید .

یک کوکی که صرفاً با ذکر نام و مقدار تعیین شده باشد، تا پایان جلسهی کنونی مرورگری دوام خواهد یافت، ولی وقتی که کاربر از مرورگر خارج شود، پاک خواهد شد. برای ایجاد یک کوکی که بتواند در جلسات متعدد مرورگر دوام داشته باشد، باید طول عمر آن را (بر حسب ثانیه) با استفاده از صفت age-max تعیین کنید. برای این منظور، رشتهای به صورت زیر به خصلت cookie تخصیص دهید:

*name*=*value*; max-age=*seconds*

تابع زیر یک کوکی را با صفت اختیاری age-max تعیین میکند :

// Store the name/value pair as a cookie, encoding

- // the value with encodeURIComponent() in order to
- // escape semicolons, commas, and spaces.

```
// If daysToLive is a number, set the max-age attribute 
// so that the cookie expires after the specified 
// number of days. Pass 0 to delete a cookie. 
function setCookie(name, value, daysToLive) { 
     var cookie = name + "=" + encodeURIComponent(value); 
     if (typeof daysToLive === "number") 
         cookie += "; max-age=" + (daysToLive*60*60*24);
     document.cookie = cookie; 
}
```
به همین ترتیب، میتوانید مقادیر صفات path، domain، و secure کوکی را با اضافه کردن رشتههایی با قالب زیر به مقدار کوکی قبل از نوشنت آن در خصلت cookie مشخص کنید :

- ; path=*path*
- ; domain=*domain*
- ; secure

برای تغییر مقدار یک کوکی، آن را دوباره با هامن نام، مسیر، و دامنه، به همراه مقدار جدید، مقداردهی کنید. طول عمر کوکی را میتوانید با تغییر دادن مقدار آن و مشخص کردن صفت age-max تعیین کنید .

برای حذف یک کوکی، آن را دوباره با هامن نام، مسیر، و دامنه، با یک مقدار دلخواه (یا خالی)، و با مقدار ۰ برای صفت age-max، مقداردهی کنید.

#### **خواندن کوکیها**

وقتی که از خصلت cookie در یک عبارت جاوا اسکریپت استفاده میکنید، مقداری که بر میگرداند، رشتهای است که حاوی همهی کوکیهایی است که به سند فعلی مربوط میشود. این رشته لیستی از زوجهای *value* = *name* است که با یک ویرگولنقطه و یک فضای خالی از هم جدا شدهاند. *value* کوکی شامل صفتهایی که ممکن است برای کوکی تعیین شده باشند، نیست. برای اینکه از خصلت cookie.document استفاده کنید، معمولاً باید با استفاده از متد ()split آن را به زوجهای نام و مقدار بشکنید.

وقتی که مقدار یک کوکی را از خصلت cookie استخراج کردید، باید آن مقدار را بر اساس هر گونه قالب یا کدگذاری که توسط ایجاد کنندهی کوکی استفاده شده است، تفسیر کنید. مثلاً شاید لازم باشد که مقدار کوکی را به تابع ()decodeURIComponent و بعد به ()parse.JSON بدهید.

مثال ۱۴-۱ یک تابع ()getCookie تعریف میکند که خصلت cookie.document را تجزیه میکند و شیئی را بر میگرداند که خصلتهای آن، نام و مقدار کوکیهای سند را مشخص میکنند.

```
مثال ۱۴-۱ : تجزیهی خصلت cookies.document
```

```
// Return the document's cookies as an object of 
// name/value pairs. Assume that cookie values 
// are encoded with encodeURIComponent(). 
function getCookies() { 
    var cookies = \{\}; // The object we return
     var all = document.cookie; // All cookies 
    if (all == "") // If empty return cookies; // return an empty object 
     // Split string into name=value pairs 
    var list = all.split("; "); // Loop through the name=value pairs 
    for(var i = 0; i < list.length; i++) {
         var cookie = list[i]; 
         // Split each pair at the = sign 
        var p = \text{cookie.indexOf("=")};var name = cookie.substring(0,p);var value = cookie.substring(p+1);
         // Store the name and decoded value 
         cookies[name] = decodeURIComponent(value); 
     } 
     return cookies;
```
}

 **های کوکی محدودیت ها**

هدف از کوکیها ذخیرهسازی مقادیر اندک دادهها توسط اسکریپتهای سمت سرور است، و هر بار که URL مرتبطی درخواست میشود، آن دادهها به سرور فرستاده میشود. استانداردی که کوکیها را تعریف کرده است، سازندگان مرورگر را تشویق میکند که تعداد نامحدود کوکیها را با اندازهی نامحدود اجازه دهند، ولی مرورگرها را ملزم منیکند که جمعاً بیش از ۳۰۰ کوکی، برای هر سرور وب بیش از ۲۰ کوکی، و یا برای هر کوکی بیش از KB ۴ دادهها (که نام و مقدار هر دو جزء این KB ۴ هستند)، را اجازه دهند. در عمل، مرورگرها جمعاً خیلی بیشتر از ۳۰۰ کوکی را اجازه میدهند، ولی برخی از آنها ممکن است هنوز هم محدودیت KB ۴ را اعامل کنند.

## **نمایه**

 \* نویسهی تکرار، ۱۷۵ =\* عملگر، ۵۷ / عملگر تقسیم، ،۱۹ ۴۶ /[ ]/ عبارتهای قاعدهمند، ۱۷۴ /\* \*/ توضیح چندسطری، ۱۳ // توضیح یکسطری، ۱۳ \ انطباق با ارقام، ۱۷۶ B \غیر مرز کلمه، ۱۷۹ b \مرز کلمه، ۱۷۹ d \رقم اسکی، ۱۷۴ D \غیر رقم اسکی، ۱۷۴ S \غیر فضای سفید یونیکد، ۱۷۴ s \فضای سفید یونیکد، ۱۷۴ W \غیر نویسهی کلمهی اسکی، ۱۷۴ w \نویسهی کلمهی اسکی، ۱۷۴  $R$  عملگر AND بیتی، ۴۳، ۴۸ && AND منطقی، ،۴۳ ۵۴ =& عملگر، ۵۷ < عملگر بزرگتر، ،۴۳ ۵۲ << جابجایی به راست با بسط علامت، ،۴۳ ۵۰ <<< جابجایی به راست با بسط صفر، ۴۳، ۵۰ =< عملگر بزرگتر یا مساوی، ،۴۳ ۵۲ > عملگر کوچکتر، ،۴۳ ۵۲ => عملگر کوچکتر یا مساوی، ،۴۳ ۵۲ top# شناسه، ۱۹۰ % عملگ نهشته، ۱۹، ۴۶ ^ انطباق با ابتدا، ۱۷۹ ^ دستهی نویسهای منفی، ۱۷۳ ^ عملگر XOR بیتی، ،۴۳ ۴۹

**— نمادها —**  \_ شناسه، ۱۴ - عملگر تفریق، ،۱۹ ۴۷ - عملگر منهای یگانی، ۴۷ - منفی کردن عدد، ۴۲ -- عملگر کاهش واحد، ،۴۲ ،۴۸ ۶۵ -- کاهش واحد پیشوندی/پسوندی، ۴۲ , عملگر ویرگول، ،۴۴ ۶۱ ; دستورالعمل خالی، ۶۷ ; ویرگولنقطه، ۱۵ ! عملگر یگانی نفی، ۳۱ ! نقیض مقدار بولی، ۴۳، ۵۶ =! عملگر عدم تساوی غیراکید، ،۲۶ ،۴۳ ۵۲ ==! عملگر عدم تساوی اکید، ،۴۳ ،۵۱ ۹۹ ? نویسهی تکرار، ۱۷۵ :? عملگر شرطی، ،۴۴ ۵۹ . عملگر نقطه، ۲۷ . مقدار خصلت، ۹۶ ' ' ( رشته)، ۲۱ " " رشته، ۲۱ ( :?) فقط گروهبندی، ۱۷۷ ( !?) تأیید پیشنگری منفی، ۱۷۹ ( =?) تأیید پیشنگری مثبت، ۱۷۹ [] عملگر، ،۲۷ ،۳۹ ،۱۱۲ ۱۱۵ [] مقدار خصلت، ۹۶ {} آکلاد، ،۳۹ ،۶۶ ،۸۴ ،۹۲ ۱۳۰ \* آوند همهکاره، ۲۰۷ \* عملگر ضرب، ،۱۹ ،۴۳ ۴۶

```
∀ سور عمومی، ۱۲۳ 
                     ∃ سور وجودی، ۱۲۳ 
               + به هم پیوسنت رشتهها، ۴۳ 
                      + تبدیل به عدد، ۴۳ 
        + عملگر به علاوهی یگانی، ،۳۱ ۴۷ 
                    + عملگر جمع، ،۱۹ ۴۶ 
                    + نویسهی تکرار، ۱۷۵ 
 ++ افزایش واحدی پیشوندی/پسوندی، ۴۲ 
       ++ عملگر افزایش واحد، ،۴۲ ،۴۷ ۶۵ 
                      =+ عملگر، ،۵۷ ۲۱۵ 
 = تخصیص مقدار به متغیر/خصلت، ،۴۴ ۵۶ 
                 == عملگر تساوی، ،۲۷ ۳۰ 
         == عملگر تساوی غیراکید، ،۴۳ ۵۱ 
      === عملکرد تساوی اکید، ،۲۷ ،۴۳ ۵۱ 
                         | جدا کننده، ۱۷۶ 
                | عملگر OR بیتی، ،۴۳ ۴۹ 
                            | گزینش، ۱۷۷ 
              || OR منطقی، ،۴۳ ،۵۵ ۱۴۱ 
                 ~ عملگر NOT بیتی، ۴۹ 
               ~ معکوس کردن بیتها، ۴۳ 
                     $ انطباق با انتها، ۱۷۹ 
                             $ شناسه، ۱۴
```

```
 — A-Z —
```
 ۱۲۹ ،arguments ( CORS تشریک منابع با مبدأ متفاوت)، ۲۵۸ CSS ) شیوهنامههای آبشاری)، ،۲۲۰ ۲۲۴ DOM ) مدل شیئی سند)، ،۲۰۱ ،۲۰۴ ۲۴۶ ( g انطباق سراسری)، ۱۸۰ ،۲۱۳ ،۲۰۶ ،۲۰۳ ،۲۰۳ ،۲۰۴ ،۲۰۱ ،۱۹۴ ،HTML ۲۳۸ ،۲۳۵ ،۲۱۵ ،۲۱۳ ۲۱۳ ،۲۰۳ ،۱۹۴ ،HTMLElement خصلت htmlFor، ۲۱۳ رویدادپردازهای 5HTML، ،۲۳۵ ۲۳۸ غیرحساس به حروف کوچک و بزرگ، ۲۰۶ محتوای عنصر به صورت، ۲۱۵  $V \circ F$ ، ۲۰۱، ۲۰۴، ۲۰۴ نوع HTMLDocument، ۲۰۳ ۲۶۱ ،۲۵۸ ،۲۵۷ ،۲۵۶ ،۲۵۴ ،۲۰۰ ،۱۹۹ ،۱۹۳ ،HTTP ۲۶۱ ،۲۵۸ ،JSONP پروتکل :http، ۱۹۹

درخواستهای اسکریپتی، ۲۰۰ درخواستهای با مبدأ متفاوت، ۲۵۷ دریافت پاسخ، ۲۵۴ رویداد progress، ۲۵۶ ۱۹۳ ،USER-AGENT هدر ( i انطباق غیرحساس به حروف کوچک و بزرگ)، ۱۸۰ ۱۹۱ ،location.hash ۴۵ ،lvalue m حالت چندسطری، ۱۸۰ ۱۹۱ ،window.onhashchange ۱۹۲ ،window.onpopstate ۲۰۳ ،XML

#### **— آ —**

آرایهها، ،۲۸ ،۳۸ ،۹۳ ،۱۱۱ ،۱۱۲ ،۱۱۲ ،۱۱۳ ،۱۱۴ ،۱۱۸ ،۱۱۸ ،۱۱۷ ،۱۱۷ ،۱۱۶ ،۱۲۰ ،۱۱۶ ،۱۱۵ ،۱۱۴ ۱۴۱ ،۱۲۶ ،۱۲۵ ،۱۲۵ ،۱۱۹ اشیای شبهآرایه، ،۱۲۶ ۱۴۱ انواع، ۱۲۵ ایجاد، ۱۱۲ ۱۲۵ ،Array.isArray() تابع تابع ()Array، ،۲۸ ،۹۳ ۱۱۲ تکرار، ۱۱۴ چندبعدی، ۱۱۵ خصلت length، ۱۱۴ ۱۱۸ ،Array.concat() متد ۱۱۶ ،Array.join() متد ۱۱۷ ،Array.reverse() متد ۱۱۸ ،Array.slice() متد ۱۱۷ ،Array.sort() متد ۱۱۹ ،Array.splice() متد متدها، ،۱۱۶ ۱۲۰ مقادیر لفظی، ۱۱۳ مقدار دهندهی اولیهی «آرایهی لفظی»، ۳۸ آرایههای با پایهی صفر، ۱۱۱ آرایههای بینو ع، ۱۱۱ آرایههای پویا، ۱۱۱ آکلاد {}، ،۳۹ ،۴۰ ،۴۲ ،۶۶ ،۶۹ ،۸۴ ،۹۲ ۱۳۰ اشیای لفظی و، ۹۲ بلوک دستورالعمل، ،۶۶ ۸۴

توابع و، ،۴۰ ،۶۹ ۱۳۰ مقدار دهندهی اولیهی شیء، ،۳۹ ۴۲ آیفون/آیپد اپل، ۲۳۸  $-1-$ ابرکلاسها، ۱۶۶ اتصالات دوطرفهی نوع سوکتی، ۲۶۴ اثر جانبی، ۴۵ اخلاف یک گره، ۲۰۲ ارائههای ورودی/خروجی ناهمگام، ۲۳۷ استاندارد 754 IEEE، ۱۸ استثناها، ۸۲ اسکرول کردن، ،۲۲۴ ۲۲۷ اسکرول کردن، ۲۲۲، ۲۲۷ اسلاف یک گره، ۲۰۲ اشارهی دور کردن دو انگشت، ۲۳۹ اشارهی نزدیک کردن دو انگشت، ۲۳۹ اشیای لفظی، ۹۲ اطلاعات صفحهی منایش، ۱۹۲ اطلاعات مرورگر و صفحهی منایش، ۱۹۲ اعداد، ،۱۸ ۲۱ اعداد لفظی، ۱۸ اعضای کلاس، ۱۶۲ اعلام متغیرها، ،۱۷ ۳۳ اکما اسکریپ ۳، ۱۵، ۱۳۴، ۱۳۸، ۱۴۹ اکما اسکریپت ۵، ۱۵، ۲۳، ۲۴، ۷۸، ۸۷، ۱۰۱، ۱۰۱، ۱۴۹ ،۱۳۸ ،۱۳۴ ،۱۲۷ ،۱۲۵ ،۱۲۱ ،۱۱۲ ،۱۰۴ ،۱۰۲ ۱۰۱ ،Object.getOwnPropertyNames() ۱۰۱ ،Object.keys() تخصیص مقدار به متغیر اعلام نشده، ۳۴ ۷۸ ،for/in حلقهی رشتهها به عنوان آرایه، ،۱۱۲ ۱۲۷ فراخوانی تابع، ۱۳۴ ۸۷ ،"use strict" فرمان کجخط وارون در، ۲۳ متد ()bind، ۱۴۹ متدهای آرایه، ،۱۲۱ ۱۲۵ متدهای مقدارگیر و مقدارگذار، ۱۰۲ مقادیر null و defined، ۱۳۸ مقدارگیری و مقدارگذاری صفتهای خصلت، ۱۰۴

امنیت، ۲۶۶ امنیت و اسکریپتها، ۲۶۲ انتخاب عناصر بر اساس ID، ۲۰۴ انتخاب عناصر بر اساس انتخابگرهای CSS، ۲۰۹ انتخاب عناصر بر اساس کلاس CSS، ۲۰۸ انتخاب عناصر بر اساس نام، ۲۰۵ انتخاب عناصر بر اساس نوع، ۲۰۶ انتخابگرهای CSS، ۲۰۹ انحراف اسکرول، ۲۲۵ اندیس، ۱۱۱ انشعاب، ۷۰ انطباق الگو، ،۱۸۰ ۱۸۳ خصلتها و متدهای RegExp، ۱۸۳ متدهای رشته برای، ۱۸۰ انطباق سراسری )g )، ۱۸۰ انطباق غیرحساس به حروف کوچک و بزرگ )i )، ۱۸۰ انواع، ،۱۷ ،۱۷ ،۲۸ ۳۲ تبدیل خودکار، ۱۷ تبدیلها، ،۲۸ ۳۲ انواع بدوی، ۱۷ انواع شیء، ،۱۷ ۵۳ اینترنت اکسپلورر ،۸ مایکروسافت، ۲۷۱

> **— ب —**  بازنویسی متدها، ۱۶۶ بدافزار، ۲۶۶ بدنهی پاسخ، ۲۵۴ بر کشیدن، ۳۵ بر گرداندن مقدار، ۲۷، ۲۴۵، ۲۴۵ ِ برادر گره، ۲۰۲ برنامهنویسی مبتنی بر رویداد، ۱۸۷ برنامههای وب آفلاین، ۲۳۷ بستارها، ،۱۳۰ ،۱۴۳ ۱۴۸ بلوک finally، ۸۴ بلوکهای دستورالعمل، ۶۶ بند catch، ۸۳ بولی، ۱۷ به هم پیوسنت، ۲۳ **— پ —**

> > پارامترها، ،۱۲۹ ۱۴۰

پارامترهای اختیاری، ۱۴۰ باسخ "COM"، ۲۵۴، ۲۵۶ ۲۵۶ ،۲۵۴ ،"404 Not Found" پاسخ پایان سطر، ۱۶ پدگذاری، ۲۲۶ پرانتز، ،۱۳۰ ۱۷۶ پرچمها، ۱۷۹ پنجرهها و فریمهای متعدد، ،۱۹۵ ۲۰۰ پیشمنونهها، ،۹۳ ،۹۴ ،۱۴۸ ،۱۵۴ ۱۶۳ زنجیره، ۹۴ شیء، ،۱۴۸ ۱۶۳ و کلاسها، ۱۵۴ پیشنویس استاندارد 2XHR، ۲۵۶ **— ت —**  تابع «کارخانهای»، ۱۵۵ تابع ()Boolean، ،۳۰ ۳۰ تابع ()checkscope، ۱۴۴ تابع ()classof، ۱۰۹ تابع ()constfuncs، ۱۴۷ تابع ()count، ۱۴۶ تابع ()counter، ۱۴۶ تابع ()Date، ،۲۸ ۹۳ تابع ()decodeURIComponent، ۲۷۷ تابع ()defineClass، ،۱۶۳ ۱۶۶ تابع ()defineSubclass، ۱۶۶ تابع ()encodeURIComponent، ۲۷۵ تابع ()eval، ،۲۸ ،۵۷ ۸۸ تابع ()freeze، ۱۱۰ تابع ()getCookie، ۲۷۷ تابع ()getElements، ۲۰۴ تابع ()getJSONP، ۲۶۰ تابع ()getOwnPropertyDescriptor، ۱۰۵ تابع ()getOwnPropertyNames، ۱۰۱ تابع ()getText، ۲۵۵ تابع ()grabAttention، ۲۲۳ تابع ()handleResponse، ۲۵۹ تابع ()hypotenuse، ۱۳۳ تابع ()inherit، ،۹۵ ،۹۷ ،۱۵۴ ۱۶۶

تابع ()isArray، ۱۲۵

تابع ()isExtensible، ۱۰۹

تابع ()isFinite، ۲۱ تابع ()isFrozen، ۱۱۰ تابع ()isNaN، ،۲۱ ۲۸ تابع ()isSealed، ۱۱۰ ۲۷۷ ،۲۵۹ ،۲۵۵ ،۱۰۱ ،JSON.parse() تابع ۱۰۱ ،JSON.stringify() تابع تابع ()keys، ۱۰۱ ۱۴۱ ،۱۳۹ ،Math.max() تابع تابع ()Object، ،۲۸ ،۳۰ ،۹۲ ،۹۳ ،۹۳ ،۹۴ ،۹۷ ،۱۰۰ ۱۹۰ ،۱۶۶ ،۱۵۴ ،۱۰۷ ،۱۰۷ ،۱۰۷ ،۱۰۶ ،۱۰۱ ،۱۰۱ ۱۰۶ ،Object.defineProperty ۱۰۱ ،Object.getOwnPropertyNames ۱۰۱ ،Object.keys ۱۰۰ ،۹۷ ،۹۳ ،Object.prototype ۱۶۶ ،۱۵۴ ،۱۰۷ ،۹۴ ،۹۲ ،Object.create() متد ۱۰۷ ،Object.defineProperties() متد ۱۰۷ ،Object.defineProperty() متد ۱۹۰ ،Object.reload() متد تابع ()parseFloat، ۳۲ تابع ()parseInt، ،۲۸ ۳۲ تابع ()preventExtensions، ۱۰۹ تابع ()range، ۱۵۶ تابع ()RegExp، ،۲۸ ،۹۳ ،۱۷۱ ۱۸۱ تابع ()reset، ۱۴۶ تابع ()square، ۱۳۳ تابع ()String، ،۲۸ ۳۰ تابع ()textContent، ۲۱۶ تابع ()trace، ۱۴۰ تابع ()uniqueInteger، ۱۴۵ تبدیل نوع صریح، ۳۰ تعامل بین پنجرهها، ۱۹۸ تعیین مکان انطباق، ۱۷۸ تقسیم بر صفر، ۲۰ تکرار، ۱۷۴ تکرار آزمندانه، ۱۷۵ تکرار ناآزمندانه، ۱۷۵ توابع، ،۱۸ ،۳۴ ،۶۸ ،۱۲۹ ،۱۳۰ ،۱۳۳ ،۱۳۴ ،۱۴۰ ،۱۴۰ ۱۴۲ آوندها و پارامترها، ۱۴۰ اعلام، ۶۸ به عنوان فضای نام، ۱۴۲

تعریف، ۱۳۰ تو در تو، ۱۳۳ فراخوانی، ،۱۳۴ ۱۴۰ قلمرو، ،۱۸ ۳۴ توابع varargs، ۱۴۲ توابع با چندگانگی متغیر، ۱۴۲ توابع چندگانی، ۱۴۲ توالیهای گریز، ۲۲ توضیحات، ۱۳ **— ث —**  ثبت رویدادپرداز، ،۲۳۹ ۲۴۳  $-\tau$ جابجایی چپ (>>)، ۴۳، ۴۹ جاسوسافزار، ۲۶۶ جاوا اسکریپت سمت مشتری، ،۱۸۵ ،۱۸۷ ،۱۸۸ ،۱۸۹ ۲۰۰ ،۱۹۵ ،۱۹۴ ،۱۹۳ ،۱۹۲ ،۱۹۱ ،۱۸۹ اطلاعات مرورگر و صفحهی منایش، ۱۹۲ برنامهریزی مبتنی بر رویداد، ۱۸۷ پنجرهها و فریمهای متعدد، ،۱۹۵ ۲۰۰ جایگذاری در HTML، ۱۸۵ زمانسنجها، ۱۸۹ سابقهی مرورگری، ۱۹۱ شیء Window، ۱۸۸ عناصر سند، ۱۹۴ کادرهای گفتگو، ۱۹۳ نشانی و ناوبری مرورگر، ۱۸۹ جایگذاری جاوا اسکریپت در HTML، ۱۸۵ **— چ —**  چندگانگی، ۴۵  $-\tau -$ حالت اکید، ،۱۴ ،۳۴ ،۸۸ ۱۳۸

> حالت چندسطری (m(، ۱۸۰ حریم خصوصی، ۲۶۶

 ۷۵ ،۶۴ ،do/while حلقهی حلقهی for، ،۳۳ ،۶۴ ۱۱۴ ۱۰۰ ،۷۷ ،۶۴ ،۳۳ ،for/in حلقهی حلقهی while، ،۶۶ ۶۹

حساس بودن به حروف کوچک و بزرگ، ۱۳

**— خ —**  خصلت abs، شیء Math، ۲۰ خصلت altKey، رویدادهای ماوس، ،۲۳۳ ۲۳۵ خصلت appName، شیء Navigator، ۱۹۲ خصلت appVersion، شیء Navigator، ۱۹۲ خصلت availHeight، شیء Window، ۱۹۳ خصلت availWidth، شیء Window، ۱۹۳ خصلت borderLeftWidth، ۲۲۱ خصلت ceil، شیء Math، ۱۹ خصلت changedTouches، شیء رویداد، ۲۳۹ خصلت charCode، شیء رویداد keypress، ۲۳۵ خصلت childElementCount، ۲۱۳ خصلت childNodes، شیء Node، ۲۱۱ خصلت children، اشیای Element، ۲۱۲ خصلت classList، ۲۲۳ خصلت className، ،۲۰۸ ،۲۱۴ ۲۲۳ خصلت clientX، رویدادهای ماوس، ۲۳۳ خصلت clientY، رویدادهای ماوس، ۲۳۳ خصلت color، ۲۲۰ خصلت contentWindow، شیء Window، ۱۹۷ خصلت cookie، شیء Document، ۲۷۲ خصلت ctrlKey، رویدادهای ماوس، ،۲۳۳ ۲۳۵ خصلت data، اشیای رویداد، ،۱۰۲ ،۲۳۷ ۲۶۳ خصلت dataTransfer، ۲۳۶ خصلت detail، رویدادهای ماوس، ۲۳۳ خصلت document، شیء Window، ۱۸۹ خصلت documentElement، کلاس Document، ۲۰۷ خصلت E، شیء Math، ۲۰ خصلت exp، شیء Math، ۲۰ خصلت firstChild، شیء Node، ۲۱۱ خصلت firstElementChild، ۲۱۲ خصلت float، ۲۲۱ خصلت floor، شیء Math، ۲۰ ۲۲۰ ،font-size خصلت ۲۲۰ ،font-weight خصلت خصلت forms، شیء HTMLCollection، ۲۰۷ خصلت frameElement، شیء Window، ۱۹۷ خصلت frames، شیء Window، ،۱۹۵ ۲۰۰ خصلت geolocation، شیء Navigator، ۱۹۳

خصلت global، شیء RegExp، ۱۸۳ خصلت hash، شیء Location، ۱۹۰ خصلت height، شیء Window، ۱۹۳ خصلت history، شیء Window، ۱۹۱ خصلت host، شیء Location، ۱۹۰ خصلت hostname، شیء Location، ۱۹۰ خصلت href، شیء Location، ،۱۹۰ ،۲۰۷ ۲۱۳ خصلت ignoreCase، شیء RegExp، ۱۸۳ خصلت images، شیء HTMLCollection، ۲۰۷ خصلت index، شیء RegExp، ۱۸۳ خصلت innerHeight، شیء Window، ۲۲۵ خصلت innerHTML، شیء Window، ۲۱۵ خصلت innerWidth، ۲۲۵ خصلت input، شیء RegExp، ۱۸۳ خصلت key، شیء event، ۲۷۱ خصلت keyCode، ۲۳۵ خصلت lastChild، شیء Node، ۲۱۱ خصلت lastElementChild، ۲۱۲ خصلت lastIndex، شیء RegExp، ۱۸۳ خصلت length، ،۲۳ ،۱۱۱ ،۱۱۴ ،۱۲۶ ۱۴۸ خصلت lengthComputable، شیء Event، ۲۵۷ خصلت links، شیء HTMLCollection، ۲۰۷ خصلت 10LN، شیء Math، ۲۰ خصلت 2LN، شیء Math، ۲۰ خصلت loaded، شیء Event، ۲۵۶ خصلت localStorage، شیء Window، ،۲۶۶ ۲۷۲ خصلت location، شیء Window، ،۱۸۸ ۱۸۹ خصلت log، شیء Math، ۲۰ خصلت max، شیء Math، ۲۰ خصلت message، شیء Error، ۸۳ خصلت metaKey، رویدادهای ماوس، ،۲۳۳ ۲۳۵ خصلت min، شیء Math، ۲۰ خصلت multiline، شیء RegExp، ۱۸۳ خصلت name، شیء Error، ۸۳ خصلت name، شیء Window، ۱۹۷ خصلت navigator، شیء Window، ۱۹۲ خصلت newValue، شیء event، ۲۷۱ خصلت nextElementSibling، ۲۱۲ خصلت nextSibling، شیء Node، ۲۱۱ خصلت oldValue، شیء event، ۲۷۱ خصلت onchange، شیء event، ۲۴۰

خصلت onclick، شیء event، ۲۱۳ خصلت onclick، شیء event، ،۲۴۰ ۲۴۲ خصلت onLine، شیء Navigator، ۱۹۳ خصلت onload، شیء event، ،۲۴۰ ۲۵۷ خصلت onmouseover، شیء event، ۲۴۰ خصلت onprogress، ۲۵۷ خصلت onreadystatechange، شیء ۲۵۵ ،XMLHttpRequest خصلت onstorage، شیء Window، ۲۷۱ خصلت orientation، شیء Window، ۲۳۹ خصلت overflow، ۲۳۳ خصلت pageXOffset، شیء Window، ۲۲۵ خصلت pageYOffset، شیء Window، ۲۲۵ خصلت parent، شیء Window، ۱۹۶ خصلت parentNode، شکلی Node، ۲۱۱ خصلت pathname، شیء Location، ۱۹۰ خصلت PI، شیء Math، ۲۰ خصلت platform، شیء Navigator، ۱۹۳ خصلت port، شیء Location، ۱۹۰ خصلت pow، شیء Math، ۱۹ خصلت previousElementSibling، ۲۱۲ خصلت previousSibling، شیء Node، ۲۱۱ خصلت protocol، شیء Location، ۱۹۰ خصلت prototype، ،۹۳ ،۱۳۷ ،۱۴۸ ،۱۵۷ ۱۵۹ خصلت random، شیء Math، ۲۰ خصلت readyState، شیء XMLHttpRequest، ۲۵۶ ،۲۵۴ خصلت relatedTarget، شیء event، ۲۳۴ خصلت responseText، شیء XMLHttpRequest، ۲۵۸ ،۲۵۴ خصلت rotation، شیء event، ۲۳۸ خصلت round، شیء Math، ۱۹ خصلت scale، شیء event، ۲۳۸ خصلت screen، شیء Window، ،۱۹۲ ۱۹۳ خصلت search، شیء Location، ۱۹۰ خصلت sessionStorage، شیء Window، ،۲۶۶ ۲۷۲ خصلت shiftKey، رویداد ماوس، ،۲۳۳ ۲۳۵ خصلت sin، شیء Math، ۲۰ خصلت source، شیء RegExp، ۱۸۳ خصلت sqrt، شیء Math، ۲۰

> ۲۸۴ | مرجع برنامهنو یسی جاوا یاسکر پت لطفاً برای خرید نسخه ی چاپی و کامل کتاب به نشانی زیر مراجعه کنید: <http://ghasemkiani.ir>

 ۲۱۳ ،۲۰۰ ،HTMLElement ،src خصلت خصلت status، شیء XMLHttpRequest، ۲۵۴ خصلت statusText، شیء XMLHttpRequest، ۲۵۴ خصلت storageArea، شیء event، ۲۷۱ خصلت style، شیء Element، ۲۲۰ خصلت target، شیء event، ،۲۳۰ ۲۳۶ خصلت textContent، شیء Node، ۲۱۶ خصلت timestamp، شیء Event، ۲۵۶ خصلت top، شیء Window، ۱۹۶ خصلت total، شیء Event، ۲۵۶ خصلت type، شیء event، ،۲۳۰ ،۲۵۶ ۲۶۳ خصلت upload، شیء XMLHttpRequest، ۲۵۷ خصلت url، شیء event، ۲۷۲ خصلت userAgent، شیء Navigator، ۱۹۳ خصلت width، شیء Window، ۱۹۳ خصلت window، شیء Window، ،۲۸ ۱۸۸ خصلت سراسری Infinity، ۲۷ خصلتها، ،۳۹ ،۴۳ ،۵۳ ،۶۴ ،۹۱ ،۹۶ ،۹۶ ،۹۸ ،۹۸ ،۹۸ ،۱۴۸ ،۱۵۱ ،۱۴۸ ،۱۰۹ ،۱۰۵ ،۱۰۴ ،۱۰۲ ،۱۰۲ ،۱۰۰ ۲۰۷ ،۱۹۴ ،۱۶۰ ،۱۵۹ آزمایش، ۹۸ برشماری، ۶۴، ۱۰۰ پیشمنونه، ،۱۴۸ ۱۵۹ تابع، ،۱۴۸ ۱۵۱ توارث، ۹۶ توصیف کننده، ۱۰۵ حذف، ،۴۳ ۹۸ دادهها، ۱۰۲ دسترسی، ،۳۹ ۱۰۲ سازنده، ۱۶۰ صفتها، ۱۰۴ عناصر سند به عنوان، ۱۹۴ گسترشپذیری و، ۱۰۹ متد ()propertyIsEnumerable، ۹۸ مقدارگیری و مقدارگذاری، ۹۶ میانبر، ۲۰۷ وجود (عملگر in)، ۵۳) خصلتهای Math، ۱۹ خصلتهای تجزیهی URL، ۱۹۰ خصلتهای دستیاب، ۱۰۲

خصلتهای میانبر، ۲۰۷ خواندن کوکیها، ۲۷۶ **— د —** 

دستورالعمل break، ،۶۴ ،۶۴ ۸۰ دستورالعمل case، ۶۴ دستورالعمل continue، ،۶۴ ۸۱ دستورالعمل debugger، ،۶۴ ۸۷ دستورالعمل default، ۶۴ ۷۱ ،else if دستورالعمل دستورالعمل for، ،۶۴ ۷۶ دستورالعمل function، ۶۴ دستورالعمل if، ،۶۳ ،۶۹ ۷۰ ۶۴ ،if/else دستورالعمل دستورالعمل label، ۶۴ دستورالعمل return، ،۴۱ ،۶۴ ،۶۵ ۸۲ دستورالعمل switch، ،۶۳ ،۶۵ ۷۲ دستورالعمل throw، ۶۴، ۶۵، ۸۲ دستورالعمل try، ۶۵ ۸۳ ،try/catch/finally دستورالعمل ۸۷ ،۶۵ ،use strict دستورالعمل دستورالعمل var، ،۶۵ ۶۷ دستورالعمل while، ،۶۴ ،۶۵ ۷۵ دستورالعمل with، ،۶۵ ،۸۶ ۲۴۵ دستورالعمل خالی، ،۶۴ ۶۷ دستورالعملها، ،۱۵ ،۱۶ ،۶۳ ،۶۴ ،۶۵ ،۶۶ ،۶۷ ،۷۰ ۸۹ ،۸۶ ،۸۵ ،۷۹ ،۷۹ ،۷۴ ،۷۴ اعلام، ۶۷ پرش، ،۷۹ ۸۵ جدا کننده (ویرگولنقطه) ( ); ، ۱۵ حلقه، ۷۴، ۷۹ شرطی، ،۷۰ ۷۴ عبارت، ۶۵ قواعد ختم، ۱۶ مرکب و خالی، ۶۶ نحو، ۶۴ دستورالعملهای اعلام، ۶۷ دستورالعملهای برچسبدار، ۷۹ دستورالعملهای پرش، ،۷۹ ۸۵ دستورالعملهای حلقه، ،۷۴ ۷۹ دستورالعملهای شرطی، ،۶۳ ،۷۰ ۷۴

دستورالعملهای عبارت، ۶۵ دستورالعملهای مرکب، ۶۶ دستههای نویسهای، ۱۷۴ دستههای نویسهها، ۱۷۳ **— ذ —**  ذخیرهسازی سمت مشتری، ،۲۶۵ ،۲۶۸ ،۲۶۹ ،۲۷۰ ۲۷۸ ،۲۷۲ ذخیرهسازی، امنیت، و حریم خصوصی، ۲۶۵ رابط برنامهنویسی، ۲۶۹ رویدادها، ۲۷۰ طول عمر و قلمرو، ۲۶۸ کوکیها، ،۲۷۲ ۲۷۸ **— ر —**  رابط برنامه منویسی پیغا رسانی بین سندها، ۲۳۷ رشتهها، ۱۷، ۲۲، ۲۴، ۲۴، ۱۸۰ تغییرناپذیری، ۲۴ و انطباق الگو، ۱۸۰ رشتههای لفظی، ۲۱ رشتههای منت لفظی، ،۲۱ ۲۴ رشتهی خالی، ۲۱ روابط بین فریمها، ۱۹۶ روش "DELETE"، ۲۵۲ روش "GET"، ۲۵۱ روش "HEAD"، ۲۵۲ روش "OPTIONS"، ۲۵۲ روش "POST"، ،۲۵۱ ۲۵۳ روش "PUT"، ۲۵۲ رویداد، ،۲۲۹ ،۲۲۹ ،۲۲۹ ،۲۳۰ ،۲۳۰ ،۲۳۰ ،۲۳۱ ،۲۴۲ ۲۴۷ ،۲۴۷ ،۲۴۶ ،۲۴۶ ،۲۴۳ انتشار، ،۲۳۰ ،۲۴۳ ۲۴۶ رویدادشنو، ۲۳۰ شناور شدن، ۲۴۶ شیء، ۲۳۰ گرفنت، ،۲۳۱ ،۲۴۲ ۲۴۷ لغو، ۲۴۷ نام، ۲۲۹ نوع، ۲۲۹ هدف، ۲۲۹ رویداد beforeunload، ۲۳۲ رویداد blur، ۲۳۲

رویداد change، ۲۳۲ رویداد DOMContentLoaded، ۲۳۲ رویداد focus، ۲۳۲ رویداد load، ،۲۲۹ ۲۳۲ رویداد mousedown، ۲۳۳ رویداد mouseenter، ۲۳۴ رویداد mouseleave، ۲۳۴ رویداد mousemove، ،۲۲۹ ۲۳۳ رویداد mouseout، ۲۳۴ رویداد mouseup، ۲۳۳ رویداد mousewheel، ۲۳۴ رویداد orientationchange، ۲۳۸ رویداد readystatechange، ،۲۳۲ ۲۵۴ رویداد reset، ۲۳۲ رویداد submit، ۲۳۲ رویداد unload، ۲۳۲ رویدادپرداز onbeforeunload پنجره، ۲۴۶ رویدادپرداز onhashchange، ۱۹۱ رویدادپرداز onload، ۱۸۸ رویدادپرداز onpopstate، ۱۹۲ رویدادپردازها، ،۲۲۹ ،۲۳۱ ،۲۳۲ ،۲۳۳ ،۲۳۵ ،۲۳۵ ،۲۴۴ ،۲۴۴ ،۲۴۱ ،۲۴۰ ،۲۴۰ ،۲۴۳ ،۲۳۹ ،۲۳۸ ،۲۳۸ ۲۶۳ ،۲۴۵ ،۲۴۴ ۲۳۸ ،۲۳۵ ،HTML5 ۲۶۳ ،onmessage آوند، ۲۴۴ پنجره، ۲۳۲ ثبت، ،۲۳۹ ۲۴۳ صفحهکلید، ۲۳۵ صفحهی منایش لمسی و موبایل، ۲۳۸ فرم، ۲۳۱ قلمرو، ۲۴۴ ماوس، ۲۳۳ محیط، ۲۴۴ مرورگر، ۲۴۱ مقدار برگشتی، ۲۴۵ مقدارگذاری خصلتها، ۲۴۰ مقدارگذاری صفتها، ۲۴۰ رویدادپردازهای آوند، ۲۴۴ رویدادپردازهای پنجره، ۲۳۲ رویدادپردازهای صفحهی منایش لمسی و موبایل، ۲۳۸

۲۸۶ | مرجع برنامهنویسی جاوا اسکرییت

رویدادپردازهای فرم، ۲۳۱ رویدادپردازهای کلید، ۲۳۵ رویدادپردازهای ماوس، ۲۳۳ رویدادهای فرستاده شده از سرور، ۲۳۷ رویدادهای کشنداز، ۲۳۶ رویهها، ۱۲۹

 $\mathbf{i}$ 

**—س —** 

زمانسنجها، ۱۸۹ زنجیرهی قلمرو تغییر یافته، ۲۴۴ زیرروالها، ۱۲۹ زیرریز، ۲۰ زیرکلاسها، ۱۶۶

سابقهی مرورگری، ۱۹۱ ساختار درختی، ۲۰۲ ساختار و پیامیش سند، ۲۱۱ ساختارهای کنترلی، ۶۳ ساز و کار اعتبارسنجی فرم، ۲۳۷ ساز و کار مدیریت سابقه، ۲۳۶ سازندهها، ،۹۳ ،۱۴۸ ،۱۵۰ ،۱۵۷ ،۱۵۹ ۱۶۰ ۱۵۰ ،۱۴۸ ،Function() توکار، ۹۳ خصلت، ۱۶۰ کلاسها و، ،۱۵۷ ۱۵۹ سازندهی ()EventSource، ۲۶۳ سازندهی ()Function، ،۱۴۸ ۱۵۰ سازندهی ()Range، ،۱۵۷ ۱۶۱ سازندهی ()WebSocket، ۲۶۴ ساعت دیجیتال، ۱۸۵ سافاری، ۲۳۸ سرریز، ۲۰ سریالیزه کردن، ۱۰۱ سلسلهمراتب کلاس، ۲۰۳ سلسلهمراتب نوع، ۲۰۳ سور عمومی ∀، ۱۲۳ سور وجودی ∃، ۱۲۳ سیاست مبدأ، ۲۳۷ سیاست مبدأ، ۲۳۷ سیاست مبدأ یکسان، ۱۹۹

**—ش —**  شانزدهگانی، ۱۸ شبکه، ،۲۴۹ ،۲۵۸ ،۲۵۸ ،۲۶۱ ،۲۶۲ ۲۶۳ ۲۶۱ ،۲۵۸ ،JSONP :<script> طریق از HTTP استفاده از XMLHttpRequest، ،۲۴۹ ۲۵۸ رویدادهای فرستاده شده از سرور، ۲۶۲ وبسوکتها، ۲۶۳ شناسهها، ،۱۳ ۱۴ شناسهی window، ۱۸۸ شناسهی زیرخط )\_( ، ۱۴ شناسهی علامت دلار )\$( ، ۱۴ شیء Arguments، ۱۴۱ شیء CSSStyleDeclaration، ۲۲۰ شیء Link، ۱۹۰ شیء Window، ،۱۸۸ ۱۹۷ شیء XMLHttpRequest، ،۲۰۰ ،۲۴۶ ،۲۵۱ ۲۵۴ شیء سراسری، ۲۷ شیء منونه، ۱۶۳ شیوهنامههای آبشاری، ،۲۲۰ ۲۲۴ شیوهی درونخطی HTML، ۲۲۱ شیوهی عنصر، ،۲۲۰ ۲۲۴

**—ص —** 

صفت class، ،۲۰۸ ۲۲۲ صفت configurable، ۱۰۵ صفت dir، ۲۱۳ صفت domain، ۲۷۳ صفت enumerable، ،۹۹ ۱۰۵ صفت get، ۱۰۵ صفت id، ،۱۹۴ ،۱۹۷ ،۲۰۴ ۲۱۳ صفت lang، ۲۱۳ ۲۷۳ ،max-age صفت صفت name، ،۱۹۷ ۲۰۵ صفت path، ۲۷۳ صفت prototype، ۱۰۸ صفت secure، ۲۷۵ صفت set، ۱۰۵ صفت title، ۲۱۳ صفت value، ۱۰۵ صفت writable، ۱۰۵ صفتها، ۲۱۳

صفتهای شیء، ،۱۰۸ ،۱۰۸ ۱۰۹ صفت class، ۱۰۸ صفت extensible، ۱۰۹ صفت prototype، ۱۰۸ صفر، تقسیم بر، ۲۰ **— ط —**  طول رشته، ۲۱ طول عمر، ،۲۶۷ ۲۷۳ **— ع —**  عبارت آزمایش، ۷۶ عبارت افزایش واحد، ۷۶ عبارت مقداردهی اولیه، ۷۶ عبارتها، ،۳۷ ،۳۸ ،۳۸ ،۳۹ ،۴۰ ،۴۱ ،۴۱ ،۴۲ ،۵۰ ،۵۳ ۵۷ ،۵۶ ،۵۶ ،۵۴ ارزیابی، ۵۷ اولیه، ۳۸ ایجاد شیء، ۴۲ تخصیص، ۵۶ تعریف، ۳۷ تعریف تابع، ۴۰ دسترسی خصلت، ۳۹ رابطهای، ،۵۰ ۵۳ فراخوانی، ۴۱ متد، ۴۱ مقدار دهندههای اولیه، ۳۸ منطقی، ،۵۴ ۵۶ عبارتهای ارزیابی، ۳۷، ۵۷ عبارتهای اولیه، ۳۸ عبارتهای ایجاد شیء، ۴۲ عبارتهای تخصیص، ۵۶ عبارتهای تعریف تابع، ۴۰ عبارتهای قاعدهمند، ،۱۷۱ ،۱۷۱ ،۱۷۴ ،۱۷۴ ،۱۷۶ ۱۸۴ ،۱۸۰ ،۱۷۹ ،۱۷۸ انطباق الگوها با، ،۱۸۰ ۱۸۴ پرچمها، ۱۷۹ تعیین مکان انطباق، ۱۷۸ تکرار در، ۱۷۴ توصیف الگوها با، ۱۷۱ دستههای نویسهها، ۱۷۴ گزینش، گروهبندی، و اشارهها، ۱۷۶

عبارتهای متد، ۴۱ عبارتهای منطقی، ۵۴، ۵۶ عملگر delete، ،۴۳ ،۴۵ ،۶۱ ۶۶ عملگر in، ،۴۳ ،۵۳ ۹۹ عملگر instanceof، ۴۳ عملگر typeof، ،۴۳ ،۴۴ ۶۰ عملگر void، ،۴۳ ۶۱ عملگر سهگانی (:?)، ۴۵ عملگر کروشه []، ۹۶ عملگر نقطه ).( ، ،۲۷ ،۳۹ ،۹۶ ۱۷۴ عملگر ویرگول (,)، ۴۴، ۶۱، ۲۷۵، ۲۷۵ عملگرها، ،۳۷ ،۴۲ ،۴۶ ،۴۶ ،۵۰ ،۵۰ ،۵۳ ۵۹ حسابی، ،۴۶ ۵۰ رابطهای، ،۵۰ ۵۳ عملگرهای حسابی، ،۴۶ ۵۰ عملگرهای دوگانی، ۴۵ عملگرهای یگانی، ۴۵، ۴۷ عملوندها، ۳۷ عملهای پیشفرض، ۲۳۱ عناصر، ۱۱۱ عناصر سند، ،۱۹۴ ،۲۰۴ ،۲۰۵ ،۲۰۶ ،۲۰۸ ۲۰۹ انتخاب بر اساس ID، ۲۰۴ انتخاب بر اساس انتخابگرهای CSS، ۲۰۹ انتخاب بر اساس کلاس CSS، ۲۰۸ انتخاب بر اساس نام، ۲۰۵ انتخاب بر اساس نوع، ۲۰۶ عنصر <a>، ۲۰۷، ۲۱۳، ۲۳۰ عنصر <audio<، ۲۳۶ عنصر <body<، ،۲۰۷ ۲۴۱ عنصر <button<، ،۱۹۴ ۲۴۲ عنصر <div<، ۲۰۸ عنصر <form<، ،۲۰۶ ،۲۱۳ ،۲۴۵ ،۲۴۶ ۲۵۷ عنصر <frame<، ۱۹۵ عنصر <frameset<، ۱۹۵ عنصر <head<، ۲۰۷ عنصر <iframe<، ،۱۹۱ ،۱۹۶ ،۲۰۵ ،۲۲۴ ،۲۵۷ ۲۶۹ عنصر <img<، ،۲۰۵ ۲۱۳ عنصر <input<، ۲۱۴ عنصر <label<، ۲۱۳ عنصر <p<، ،۲۰۷ ۲۱۵ عنصر <script<، ،۱۸۵ ،۲۰۰ ،۲۴۹ ۲۵۸

۲۸۸ | مرجع برنامهنو یسی جاوا یاسکر پت

لطفاً برای خرید نسخه ی چاپی و کامل کتاب به نشانی زیر مراجعه کنید: <http://ghasemkiani.ir>

عنصر <span<، ۲۰۶ عنصر <video<، ۲۳۶ **— ف —**  فایلهای محلی و XMLHttpRequest، ۲۵۱ فرا خواندن تابع، ۱۶ فراخوانی، ،۴۱ ،۱۲۹ ،۱۳۴ ،۱۳۴ ،۱۳۷ ،۱۳۸ ،۲۴۳ ۲۴۸ توابع، ۱۳۴ رویدادپرداز، ،۲۴۳ ۲۴۸ سازنده، ۱۳۷ عبارتهای، ۴۱ غیرمستقیم، ۱۳۸ متدها، ۱۳۴ محیط، ۱۲۹ فراخوانی تابع، ۶۶ فرزند گره، ۲۰۲ فرمانها، ۸۷ فریمها، ۱۹۵، ۲۰۰ فضای سفید، ۲۷۵ فضای نام، توابع به عنوان، ۱۴۲ فیلدهای کلاس، ۱۶۲ فیلدهای مُونه، ۱۶۲ **— ق —**  قلمرو، ،۲۶۷ ۲۷۳ قلمرو بلوک، ۳۴ قلمرو رویدادپردازها، ۲۴۴ قلمرو سراسری، ۲۴، ۱۴۵ قلمرو لغوی، ۱۷، ۱۴۳ قلمرو متغیر، ۳۴ قلمرو محلی، ۱۴۴ **— ک —**  کادرهای گفتگو، ۱۹۳ کد اکید، ۸۸ کدگذاری لاتین ،۱- ،۲۲ ۱۷۲ کلاس range، ۱۵۷ کلاسها، ،۱۵۳ ،۱۵۴ ،۱۵۷ ،۱۶۴ ،۱۶۶ ،۱۶۸ ۱۷۴ افزودن، ۱۶۸ غیرقابل تغییر، ۱۶۴ گسترش دادن، ۱۶۶ و پیشمنونهها، ۱۵۴

و سازندهها، ۱۵۷ کلاسهای CSS، ،۲۰۴ ۲۰۸ کلاسهای تغییرناپذیر، ۱۶۴ کلاس های سَبْکِ جاوا، ۱۶۲ کلیدواژهی break، ،۱۶ ۷۳ کلیدواژهی catch، ۸۵ کلیدواژهی continue، ۱۶ کلیدواژهی for، ۷۷ کلیدواژهی function، ،۶۸ ،۱۰۳ ،۱۴۳ ،۱۵۰ ،۱۹۸ ۲۴۰ کلیدواژهی new، ،۴۲ ،۹۳ ،۱۳۷ ۱۵۷ کلیدواژهی null، ۲۶ کلیدواژهی return، ،۱۶ ۱۳۸ کلیدواژهی this، ،۲۸ ،۴۲ ،۱۲۱ ،۱۳۴ ،۱۴۷ ۲۴۴ کلیدواژهی undefined، ۲۶ کلیدواژهی var، ،۱۷ ،۳۳ ۱۹۸ کوکیها، ،۲۶۶ ،۲۷۲ ۲۷۸

#### **— گ —**

گرد کردن، ۲۱ گرهها، ،۲۰۱ ،۲۰۵ ،۲۱۰ ،۲۱۱ ،۲۱۱ ،۲۱۱ ،۲۱۶ ،۲۱۷ ۲۱۹ ایجاد، درج، و حذف، ،۲۱۷ ۲۱۹ خصلت nodeName، شیء Node، ۲۱۱ خصلت nodeType، شیء Node، ۲۱۱ خصلت nodeValue، شیء Node، ،۲۱۱ ۲۱۶ شیء NodeList، ،۲۰۵ ۲۱۰ گرههای سند، ،۲۱۷ ۲۱۹ گرههای منت، محتوای عنصر به صورت، ۲۱۶ گسترش دادن کلاسها، ۱۶۸

#### $-1$

لنگر، ۱۷۸ لیست آوندها با طول متغیر، ۱۴۱

#### **— م —**

مبدأ سند، ۱۹۹ مبنای ،۱۰ ۱۸ متد ()add، ۲۲۳ متد ()addEventListener، ،۲۴۲ ،۲۴۴ ،۲۴۶ ،۲۵۵ ۲۷۱ ،۲۵۷ متد ()alert، ،۸۵ ،۱۸۸ ۱۹۳

متد ()appendChild، ۲۱۸ متد ()apply، ،۱۳۴ ،۱۳۸ ۱۴۸ متد ()attachEvent، ۲۷۱ متد ()back، ۱۹۱ متد ()bind، ۱۴۹ متد ()call، ،۱۰۹ ،۱۳۴ ،۱۳۸ ،۱۴۸ ۱۶۷ متد ()charAt، ،۲۴ ۱۲۷ متد ()clear، ۲۷۰ متد ()clearTimeout، ۱۸۹ متد ()cloneNode، ۲۱۸ متد ()close، ۲۶۴ متد ()concat، ۱۱۸ متد ()confirm، ۱۹۴ متد ()contains، ۲۲۳ متد ()createElement، ۲۱۸ ۱۶۴ ،۱۰۷ ،Object ،defineProperties() متد ۱۰۷ ،Object ،defineProperty() متد متد ()every، ۱۲۳ متد ()exec، ۱۸۳ متد ()execScript، ۵۹ متد ()factorial، ۸۵ متد ()filter، ۱۲۲ متد ()forEach، ،۱۱۵ ،۱۲۲ ۱۶۶ متد ()forward، ۱۹۱ متد ()getAllResponseHeaders، ۲۵۴ متد ()getAttribute، ،۲۱۴ ۲۲۲ متد ()getBoundingClientRect، ۲۲۵ متد ()getElementById، ،۱۹۷ ۲۰۴ متد ()getElementsByClassName، ۲۰۹ متد ()getElementsByName، ،۲۰۵ ۲۰۸ متد ()getElementsByTagName، ،۲۰۶ ۲۰۸ متد ()getItem، ۲۷۰ متد ()getPrototypeOf، ۱۰۸ متد ()getResponseHeader، ۲۵۴ متد ()go، ۱۹۱ متد ()hasAttribute، ۲۱۴ متد ()hasOwnProperty، ۹۸ متد ()includes، ۱۶۶ متد ()insertAdjacentHTML، ۲۱۵ متد ()insertBefore، ۲۱۸ متد ()isPrototypeOf، ۱۰۸

متد ()join، ۱۱۶ متد ()key، ۲۷۰ متد ()lastIndexOf، ۱۲۵ متد ()map، ۱۲۲ متد ()match، ،۱۸۱ ۱۸۳ متد ()open، ۲۵۱ متد ()pop، ۱۲۰ متد ()preventDefault، ۲۴۶ متد ()prompt، ،۸۵ ۱۹۴ متد ()push، ۱۲۰ متد ()pushState، ۱۹۲ متد ()querySelectorAll، ۲۱۰ متد ()reduce، ۱۲۳ متد ()reduceRight، ۱۲۳ متد ()reload، ۱۹۰ متد ()remove، ۲۲۳ متد ()removeAttribute، ۲۱۴ متد ()removeChild، ۲۱۹ متد ()removeEventListener، ۲۴۳ متد ()removeItem، ۲۷۰ متد ()replace، ،۲۴ ،۱۸۰ ۱۸۲ متد ()replaceChild، ۲۱۹ متد ()reverse، ۱۱۷ متد ()scrollBy، ۲۲۶ متد ()scrollIntoView، ۲۲۶ متد ()scrollTo، ۲۲۶ متد ()seal، ۱۰۹ متد ()search، ۱۸۰ متد ()send، ،۲۵۳ ،۲۵۶ ۲۶۴ متد ()setAttribute، ،۲۱۴ ۲۲۲ متد ()setInterval، ۱۸۹ متد ()setItem، ۲۷۰ متد ()setRequestHeader، ۲۵۲ متد ()setTimeout، ۱۸۸  $N \circ shiff()$ متد ()slice، ۱۱۸ متد ()some، ۱۲۳ متد ()sort، ۱۱۷ متد ()splice، ۱۱۹ متد ()split، ،۱۱۶ ،۱۸۲ ۲۷۶ متد ()stopImmediatePropagation، ۲۴۸

۲۹۰ | مرجع برنامهنو یسی جاوا یاسکر پت

متد ()toUpperCase، ،۲۴ ۱۳۶ ۱۶۸ ،String ،trim() متد متد ()unshift، ۱۲۰ متدها، ،۱۳۵ ۱۶۶ بازنویسی، ۱۶۶ فراخوانی، ۱۳۵ متدهای کلاس، ۱۶۲ متدهای منونه، ۱۶۲ متدهای نوعی، ۱۱۲ متغیر سراسری document، ۲۰۴ متغیرها، ،۱۷ ،۱۷ ،۱۷ ،۱۸ ،۳۳ ۳۴ اعلام، ،۱۷ ۳۳ بینوع، ۱۷ سراسری، ۱۸ محلی، ۳۴ متغیرهای سراسری، ،۱۸ ۲۰۴ متغیرهای محلی، ۳۴ منت ساده، محتوای عنصر به صورت، ۲۱۶ محتوای عنصر، ،۲۱۵ ۲۱۷ محیط رویدادپردازها، ۲۴۴ محیط مرورگری، ۱۹۵ محیطهای مرورگری تو در تو، ۱۹۵ مدت ()indexOf، ۱۲۵ مدل شیئی سند (DOM(، ،۲۰۱ ،۲۰۴ ۲۴۶ مقادیر، ۱۷ مقادیر بولی، ۲۴ مقادیر درستمانند، ۲۵ مقادیر عدد حقیقی، ۱۹ مقادیر عدد صحیح، ۱۸ مقادیر لفظی، ،۲۱ ،۳۸ ۱۷۲ رشته، ۲۱ مقادیر، ۳۸ نویسههای عبارت قاعدهمند، ۱۷۲ مقادیر ممیز شناور، ۱۸ مقادیر نادرستمانند، ۲۵ مقدار ( NaN ناعدد)، ،۲۰ ۲۷ مقدار بینهایت، ۲۰ لطفاً برای خرید نسخه ی چاپی و کامل کتاب به نشانی زیر مراجعه کنید: <http://ghasemkiani.ir>

متد ()stopPropagation، ۲۴۸

متد ()toString، ،۳۱ ،۱۰۹ ،۱۲۱ ،۱۵۰ ،۱۶۶ ۱۹۰

متد ()test، ۱۸۳ متد ()toggle، ۲۲۳

مقدار دهندههای اولیه، ۳۸ مقدار دهندهی اولیهی «شیء لفظی»، ۳۸ مقدار قبل از افزایش واحد، ۴۸ مقدار قبل از کاهش واحد، ۴۸ مقدار منفی بینهایت، ۲۰ مقدار ناعدد (NaN)، ۲۰ مقدارگذار، ۱۰۲ مقدارگیر، ۱۰۲ مکان انطباق، ۱۷۸ میانبرهای صفحهکلید، ،۱۸۷ ۲۳۵

**— ن —**  ناوبری مرورگر، ۱۸۹ نشانی و ناوبری مرورگر، ۱۸۹ نشانیهای اینترنتی، ،۲۵۱ ،۲۵۷ ۲۶۸ نشانیهای با مبدأ متفاوت، ۲۵۷ منایش منایی، ۱۹ منونهها، ،۱۵۳ ۱۶۱ نود، ،۹ ۱۰ نوع دادهای شیء، ۹۱ نوع رویداد keydown، ۲۲۹ نویسههای یونیکد، ،۲۲ ،۱۷۳ ۱۷۴ نویسهی NUL، ،۲۳ ۱۷۲ نویسهی آپوستر وف، ۲۳ نویسهی بکاسپیس، ۲۳ نویسهی تب، ۱۷۲

#### نویسهی تب افقی، ۲۳ نویسهی تب عمودی، ،۲۳ ۱۷۲ نویسهی سر سطر، ،۲۳ ۱۷۲ نویسهی سطر جدید، ،۲۳ ۱۷۲ نویسهی صفحهی بعد، ،۲۳ ۱۷۲ نویسهی کنترلی، ۱۷۳ نویسهی گریز )\( ، ،۲۲ ۱۷۴ نویسهی گریز کجخط وارون )\( ، ،۲۲ ۱۷۴ نویسهی نقلقول دوگانی، ،۲۳ ۱۷۷ نویسهی نقلقول یکه، ،۲۳ ۱۷۷

#### **— و —**

واژههای ذخیره، ۱۴، ۲۱۳ والد گره، ۲۰۲ وبسوکتها، ،۲۳۷ ۲۶۳ وصلهگذاری میمونی، ۱۴۰

ویرگولنقطه (;)، ۱۵، ۲۷۵ ویرگولنقطهی اختیاری، ۱۵ ویوپورت، ۲۲۴

هدرهای پاسخ، ۲۵۴ هشتک ^( ) دستهی نویسهای منفی، ۱۷۳ هشتک ^( ) عملگر XOR بیتی، ،۴۳ ۴۹

#### **— ه —**

۱۹۳ ،HTTP در USER-AGENT هدر

# **نامه واژه**

# **انگلیسی به فارسی**

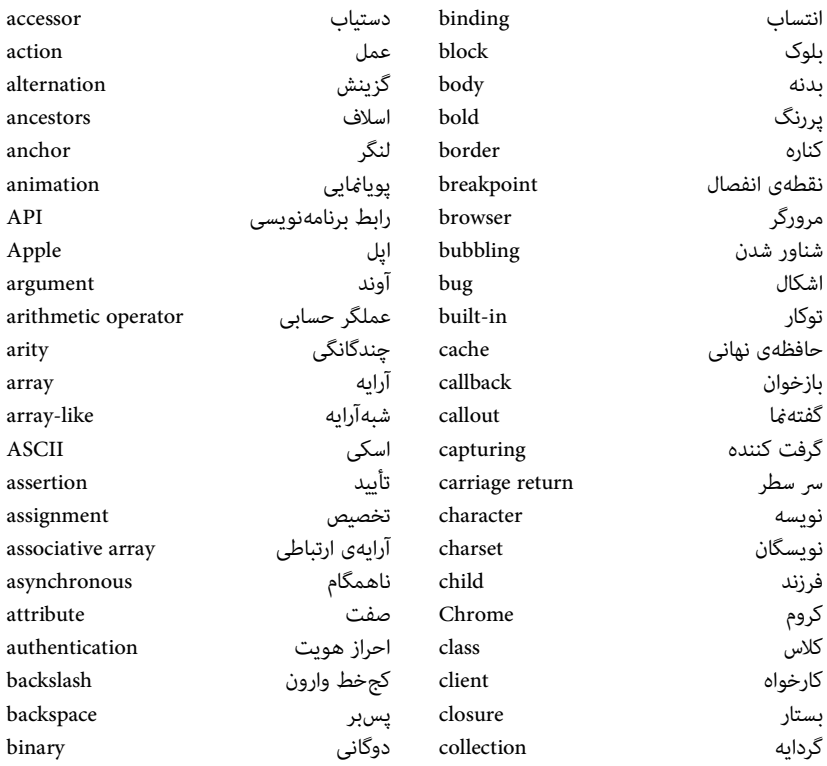

لطفاً برای خرید نسخه ی چاپی و کامل کتاب به نشانی زیر مراجعه کنید: <http://ghasemkiani.ir>

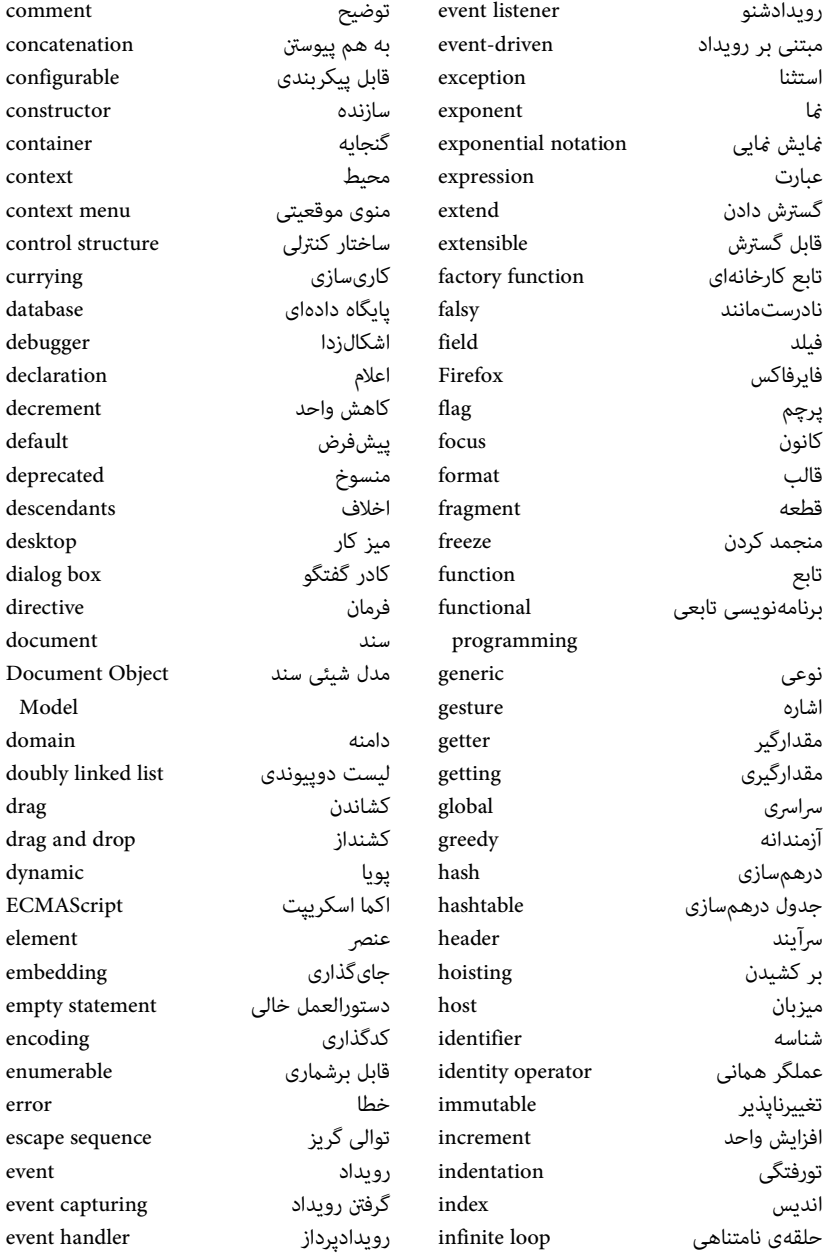

۲۹۴ | مرجع برنامهنو یسی جاوا یاسکر پت لطفاً برای خرید نسخه ی چاپی و کامل کتاب به نشانی زیر مراجعه کنید:

<http://ghasemkiani.ir>

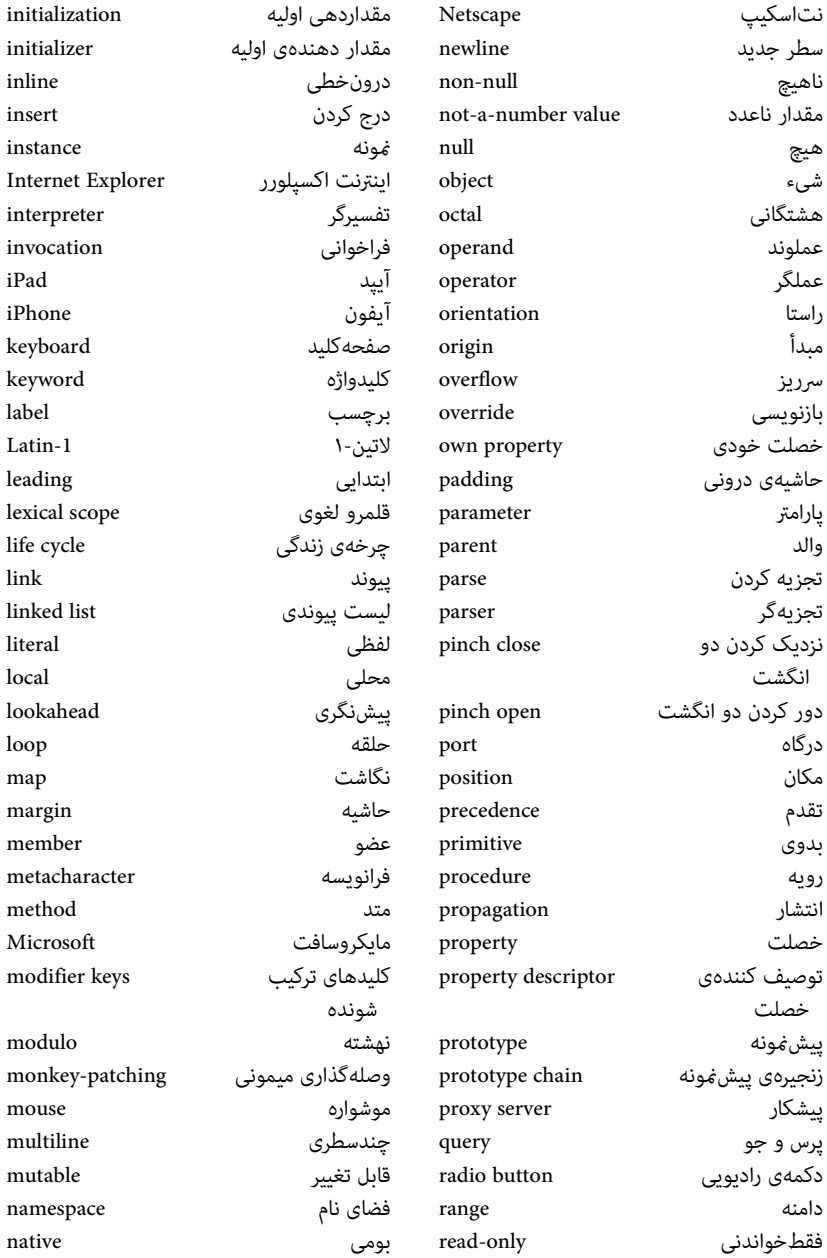

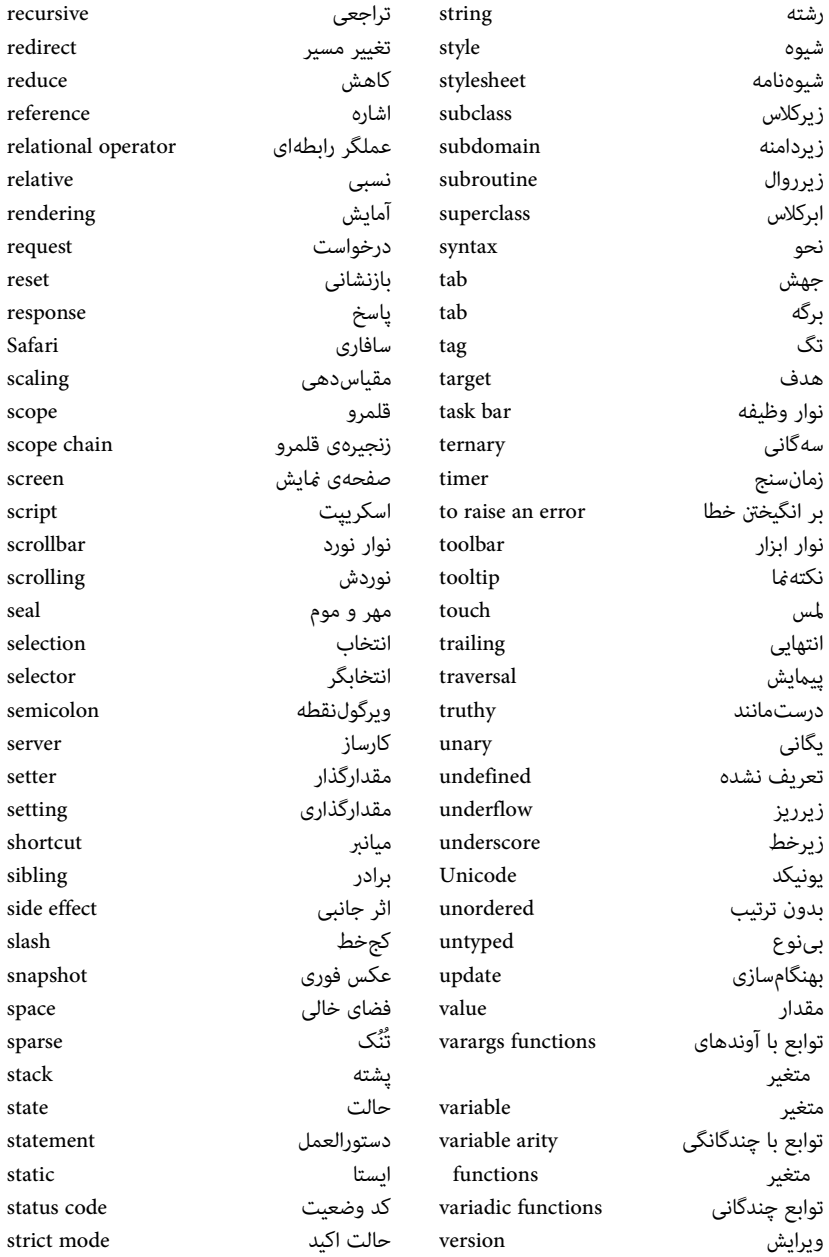

۲۹۶ | مرجع برنامهنو یسی جاوا یاسکر پت لطفاً برای خرید نسخه ی چاپی و کامل کتاب به نشانی زیر مراجعه کنید:

<http://ghasemkiani.ir>

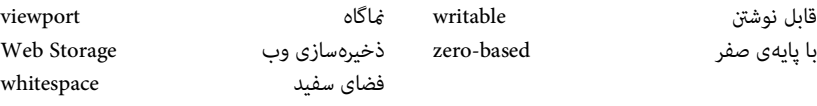

**فارسی به انگلیسی** 

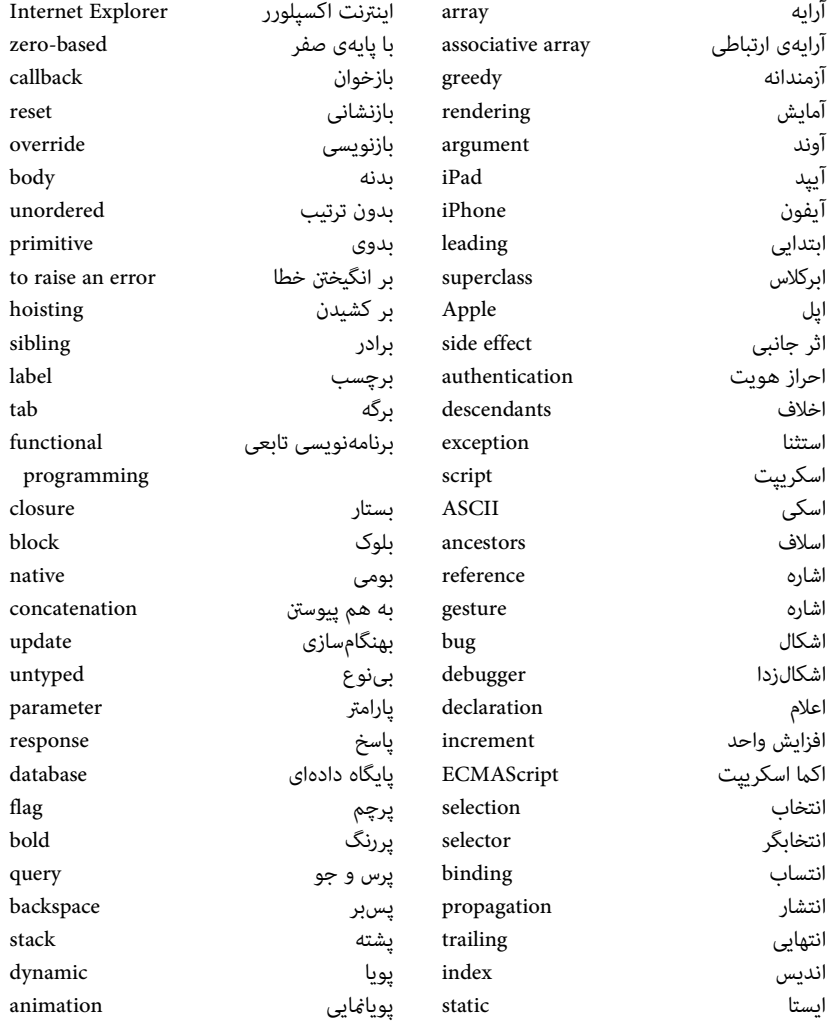

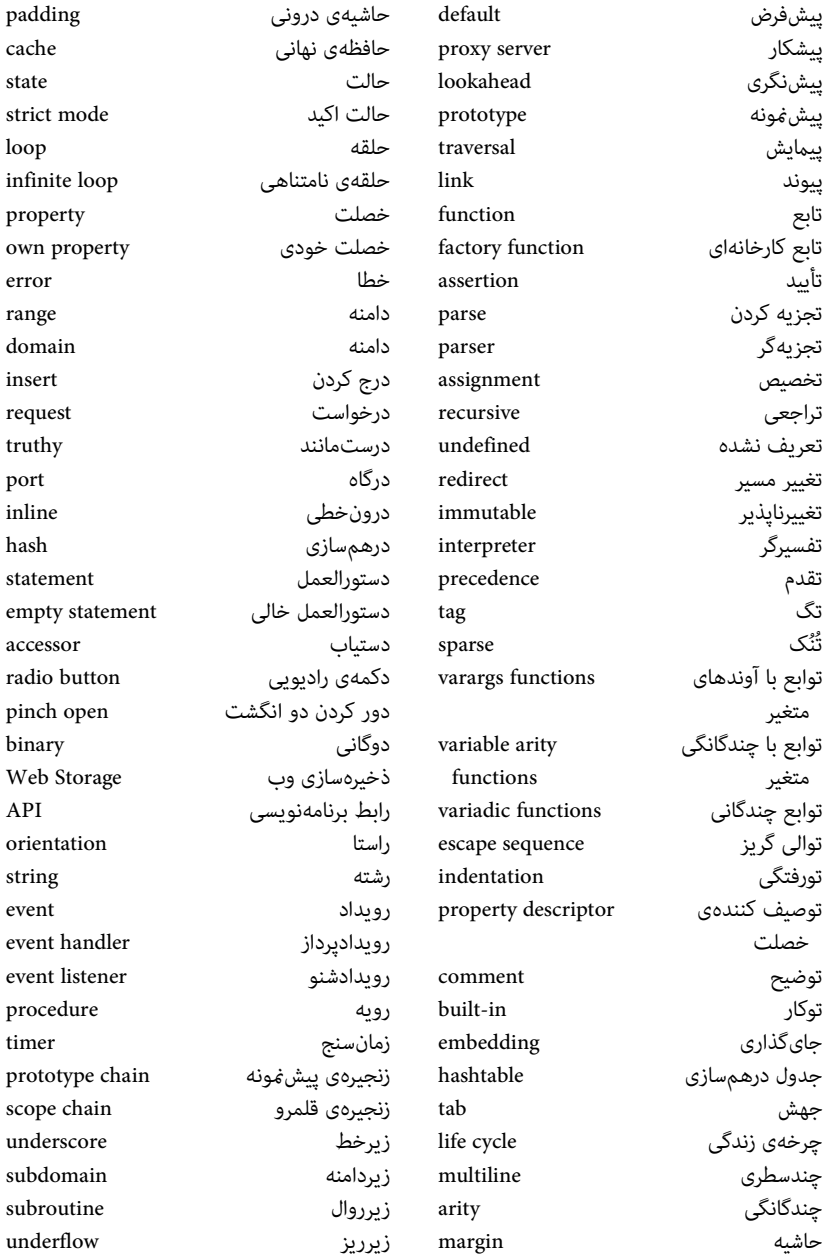

۲۹۸ | مرجع برنامهنو یسی جاوا یاسکر پت لطفاً برای خرید نسخه ی چاپی و کامل کتاب به نشانی زیر مراجعه کنید:

<http://ghasemkiani.ir>

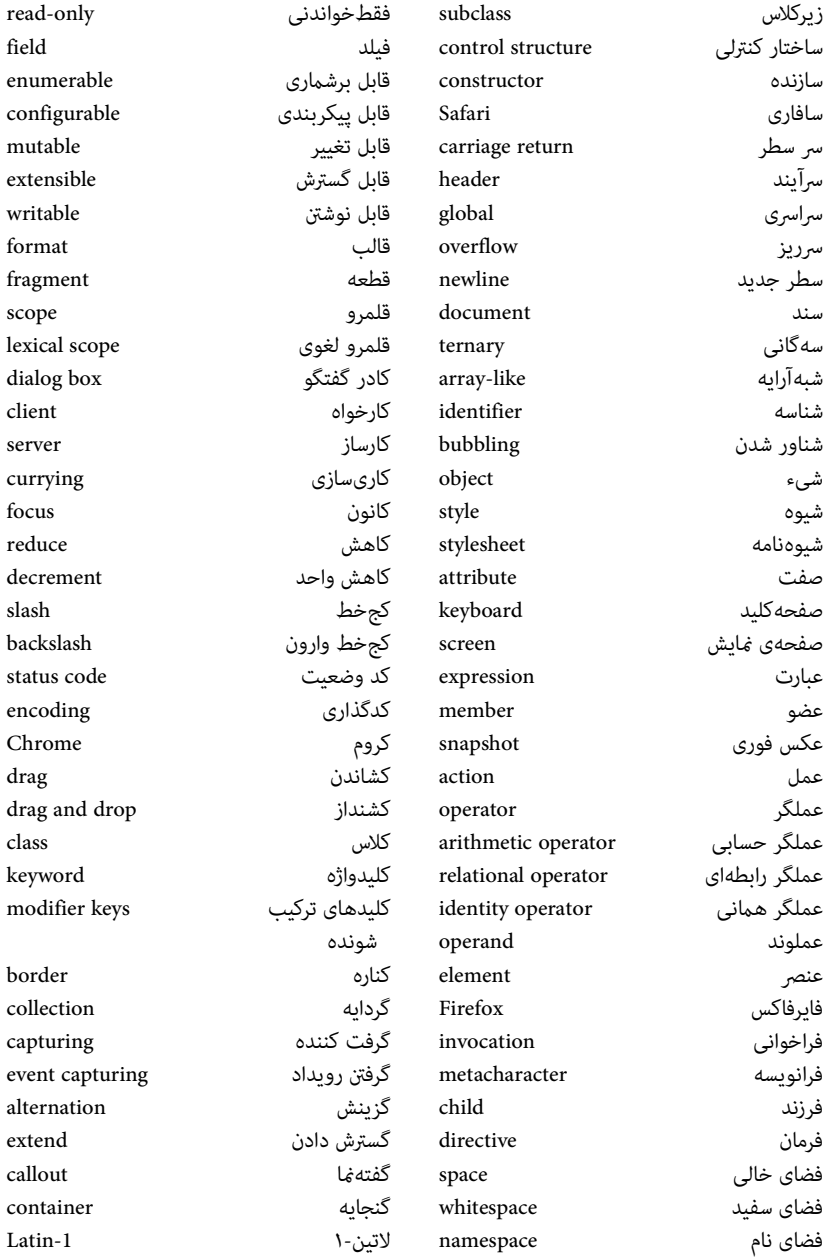

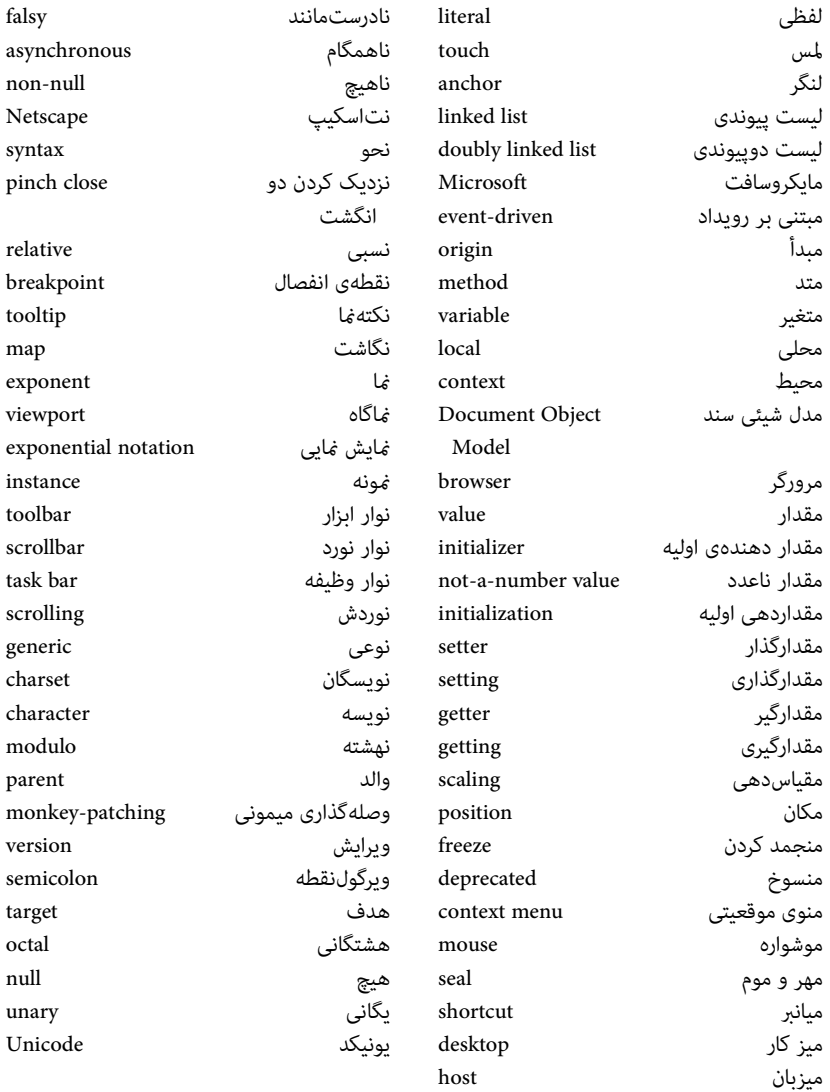

جاوا اسکریپت زبان برنامهنویسی وب است و با رشد انفجاری فناوریهای استاندارد وب در سالهای اخیر، بر کاربرد و اهمیت آن افزوده شده است. این کتاب راهنمای سریعی برای فراگیری برنامهنویسی جاوا اسکریپت است .

نه فصل اول کتاب به آموزش جدیدترین استاندارد زبان هستهی جاوا<sup>ا</sup>سکریپت (اکما اسکریپت ۵) اختصاص دارد و مباحث زیر را پوشش میدهد:

- انواع، مقادیر، و متغیرها
- عملگرها، عبارتها، و دستورالعملها
	- اشیا و آرایهها
	- توابع و کلاسها

پنج فصل بعدی به بررسی رابطهای برنامهنویسی بنیادی برای استفاده از جاوا اسکریپت به همراه 5HTML میپردازد و شامل مباحث زیر است:

• کار با پنجرههای مرورگر • اسکریپتنویسی سندهای HTML و عناصر سند • تغییر و اعمال شیوهها و کلاسهای CSS • پاسخ به رویدادهای ورودی کاربر • ارتباط با سرورهای وب • ذخیرهی محلی دادهها روی کامپیوتر کاربر این کتاب در زبان اصلی با عنوان «مرجع جیبی جاوا اسکریپت» منتشر شده است.

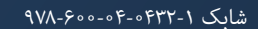

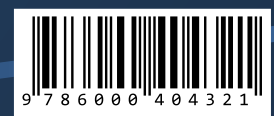

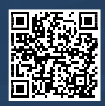